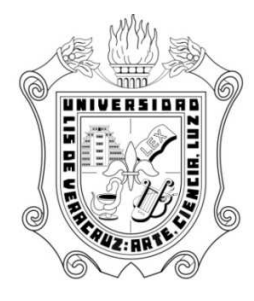

# UNIVERSIDAD VERACRUZANA

## FACULTAD DE ESTADÍSTICA E INFORMÁTICA

Valor en Riesgo del IPyC de México, 1991-2008

Tesis

Que como requisito parcial para obtener el grado de

MAESTRO EN ESTADÍSTICA

Presenta:

José Luis Cano Medina

TUTOR

Dr. Sergio Francisco Juárez Cerrillo

Xalapa, Enríquez, Ver. Febrero de 2010

#### RESUMEN

En el presente documento se presenta un análisis estadístico de la serie de tiempo del Índice de Precios y Cotizaciones (IPyC) de México mediante un modelo de valores extremos. Lo anterior con la finalidad de elaborar un instrumento de análisis de riesgo del mercado accionario mexicano y, de esta manera, hacer inferencia estadística mediante el cálculo del Valor en Riesgo (VaR) que permita un mejor manejo del riesgo financiero en México.

El análisis muestra que el mercado mexicano de valores es un mercado donde no se observa una volatilidad significativa, ya que se espera que (con probabilidad de 5%) el VaR del retorno negativo del IPyC sea tan bajo como –0.0247%. Este valor resulta muy bajo en referencia a la Tasa de Interés Interbancaria de Equilibrio a 28 días (comparando su equivalente diario), la cual ha sido mayor en los últimos años. Los cálculos de los análisis se hicieron con el módulo de S-Plus S+FinMetrics.

### DEDICATORIA

### AGRADECIMIENTOS

# Índice General

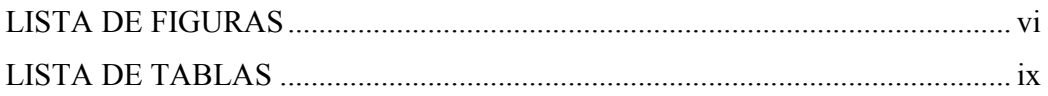

### Capítulo 1

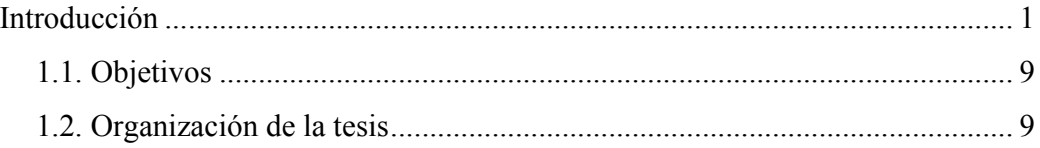

### Capítulo 2

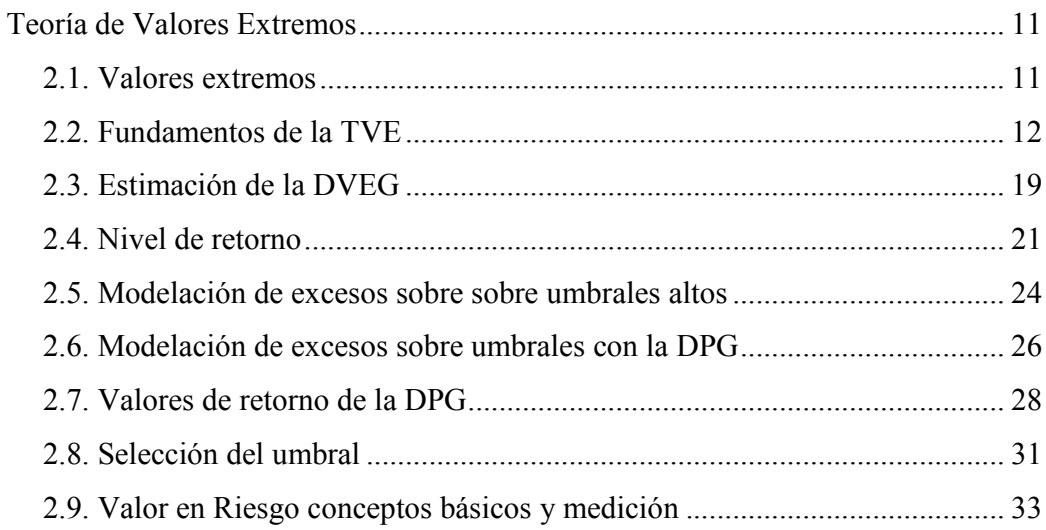

### Capítulo 3

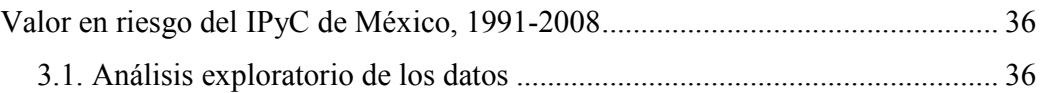

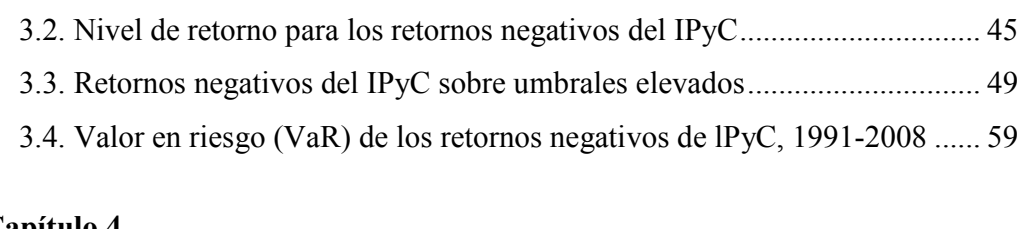

### **Capítulo 4**

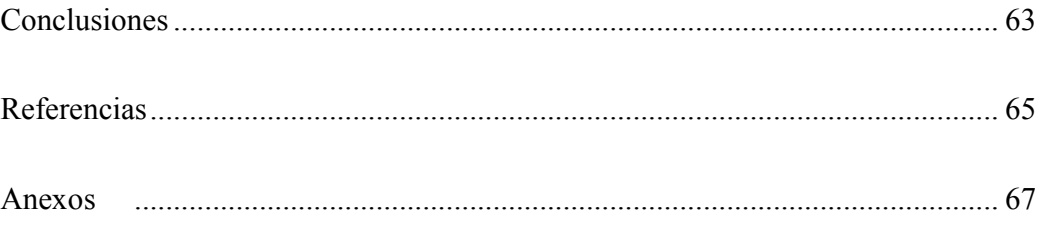

### LISTA DE FIGURAS

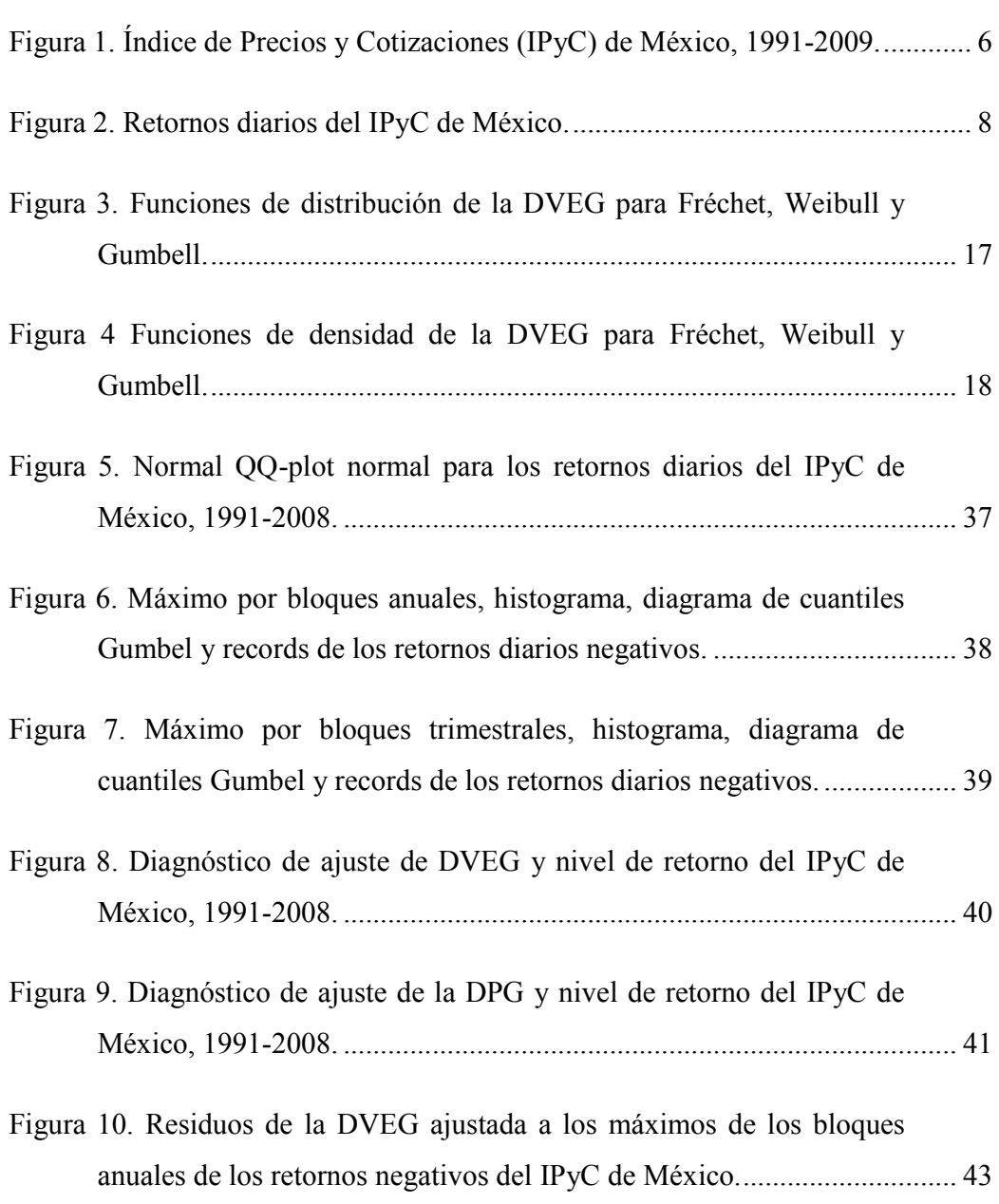

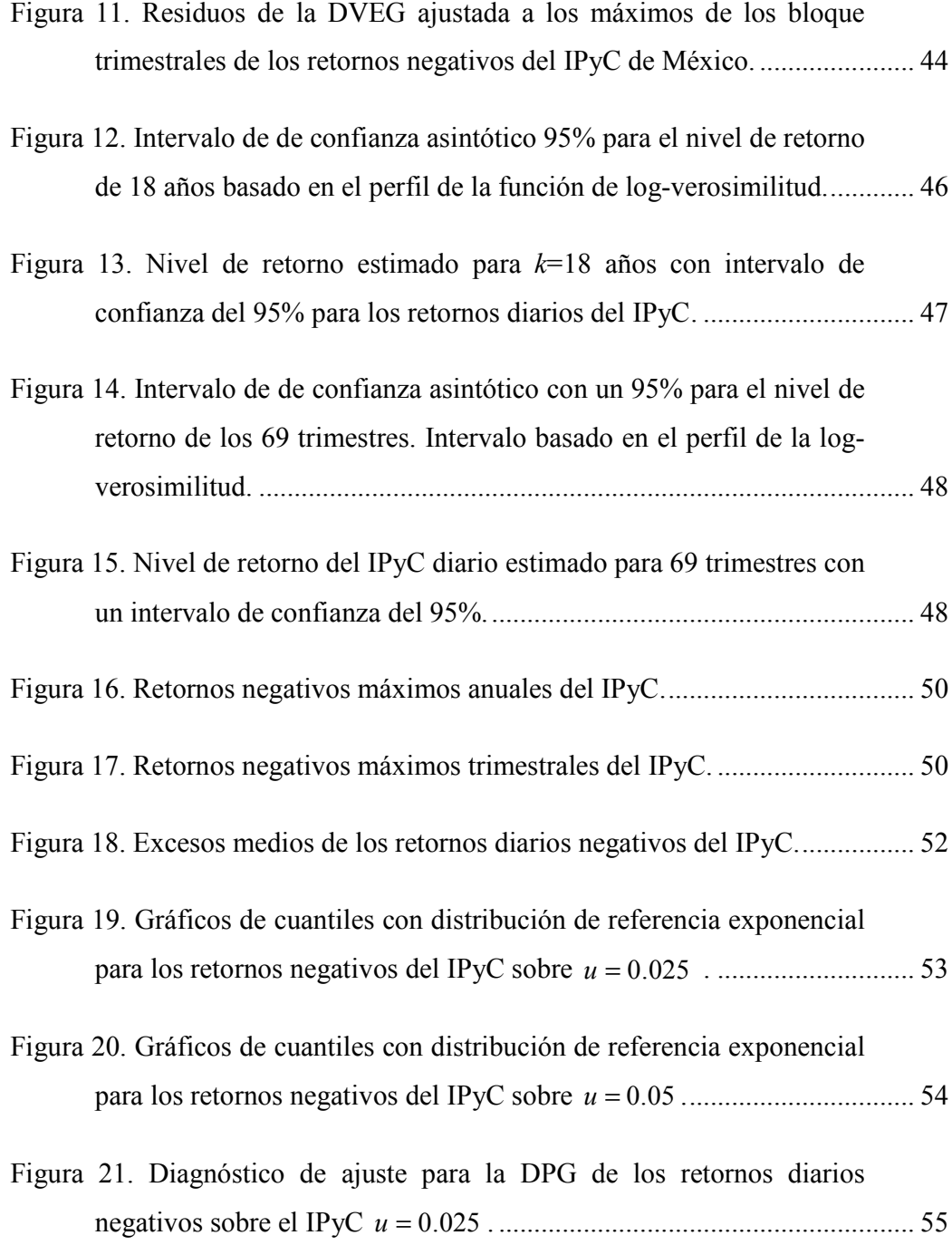

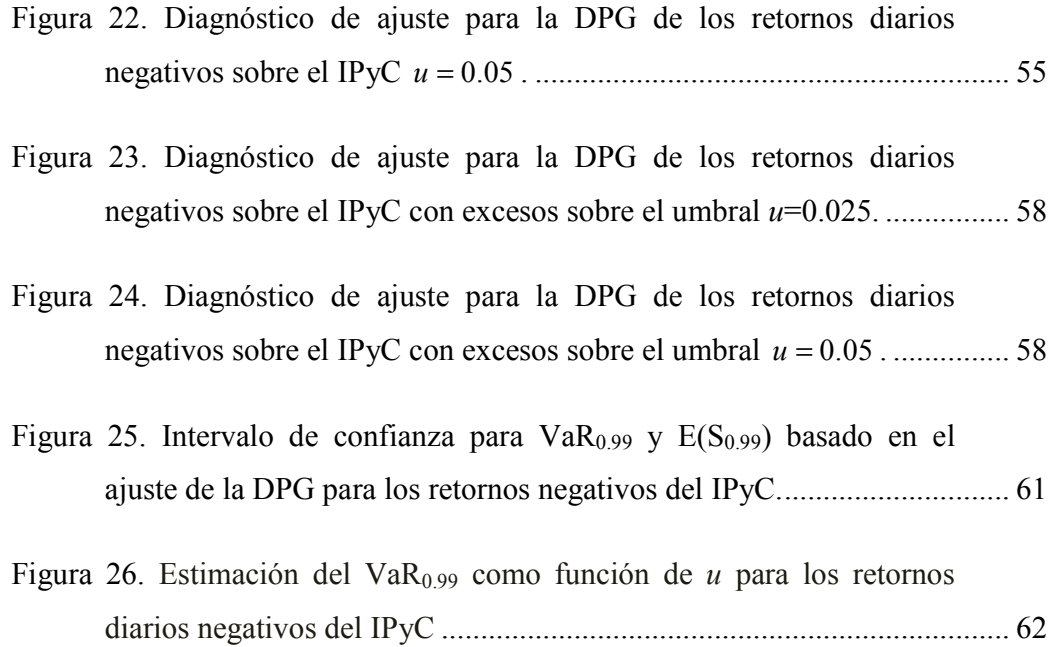

### LISTA DE TABLAS

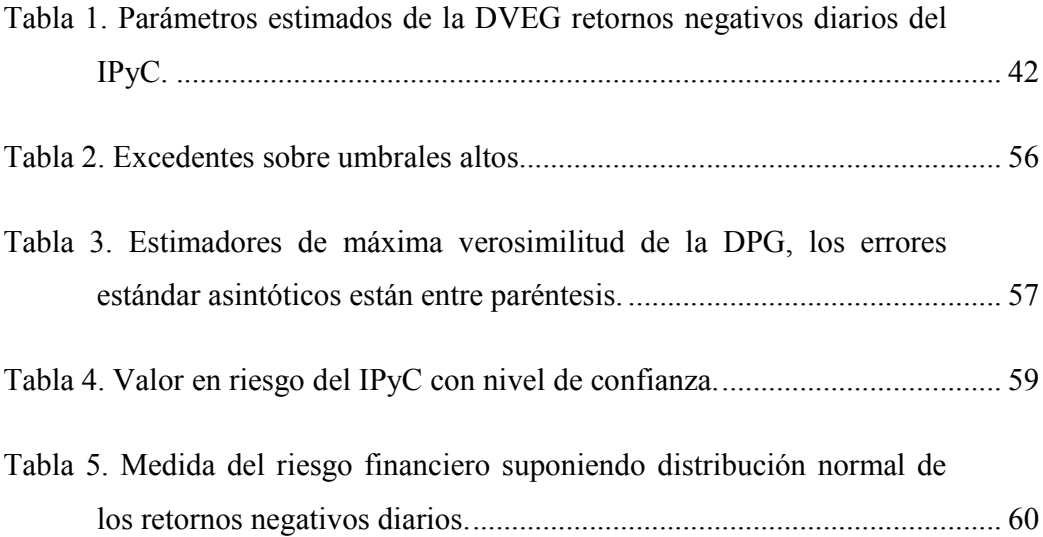

### **Capítulo 1**  Introducción

Actualmente las economías de los países se integran entre sí cada vez más. Esto ocasiona que la competencia por nuevas inversiones sea mayor mientras que los recursos se hacen más escasos y motiva la búsqueda de fuentes alternativas de financiamiento a países menos desarrollados o países de economías emergentes. En esta búsqueda, estos países han colocado instrumentos financieros (bonos, acciones) que les permiten capitalizarse para así lograr los objetivos planteados en el marco de sus gobiernos o empresas.

En los países de América Latina tuvo que llevarse un proceso de desregulación financiera, lo que generó un incremento significativo de las inversiones de cartera hacia estos países. En tales economías emergentes se ofrecen mejores rendimientos debido al mayor riesgo financiero, lo que a vez hace de particular importancia prevenir situaciones de riesgo.

En el caso de los mercados financieros, el riesgo lo constituye la volatilidad en el mercado accionario. Esta volatilidad es medida a través de un *índice de precios*, el cual permite medir adecuadamente el comportamiento probable del mercado accionario. Tal índice es percibido como la principal medida del riesgo financiero. Y, por lo tanto, se utiliza para tomar decisiones de inversión que afectan el crecimiento económico de un país.

Marmolejo (1994) define a los *índices de precios* como una muestra de ciertas acciones del mercado que se consideran representativas del mismo debido a ciertos factores, entre los que destacan el tamaño de la empresa y su importancia dentro del sector de la economía en el que se desenvuelve. En el mercado financiero internacional destacan los índices financieros de las economías más avanzadas, entre estos el de Standard & Poors (S&P), el Índice Industrial (Dow Jones), y el Nikkei de Japón.

Dentro de un mercado financiero los instrumentos financieros se valoran de acuerdo a su *rendimiento y riesgo*, Rieumont (2003). El rendimiento o rentabilidad de un instrumento financiero (ya sea un bono, una acción) en un período de tiempo dado  $[0, T]$ , denotado por  $R_T$ , se determina por el incremento del precio de la acción entre el periodo final *S<sup>T</sup>* y el periodo inicial <sup>0</sup> *S* , respecto al periodo inicial  $S_0$ 

$$
R_T = \frac{S_T - S_0}{S_0}
$$

El retorno en el tiempo *t* es el rendimiento expresado en relación al tiempo anterior

$$
R_t = \frac{S_t - S_{t-1}}{S_{t-1}} \, .
$$

Dado que se observan valores pequeños en los retornos, es común utilizar a los retornos en una escala logarítmica

$$
R_t = \ln\left(\frac{S_t}{S_{t-1}}\right).
$$

Así, los retornos se pueden definir como la diferencia del precio promedio compuesto en el momento actual menos el logaritmo del precio de la acción del tiempo anterior.

Las políticas económicas de una economía donde gobierna el mercado, poco pueden hacer ante la volatilidad de los mercados en un corto plazo, ya que ésta se determina fuera de su área de influencia directa. Así, junto a la integración financiera global, la volatilidad en los mercados financieros se ha convertido en un tema de particular relevancia para los agentes económicos.

Para anticipar esta volatilidad, se ha desarrollado metodología estadística que permite medir el riesgo. Esta metodología se denomina *Valor en Riesgo* (VaR). Sin embargo, la metodología VaR "ignora los eventos extremos y se enfoca en toda la distribución de los retornos" (Aragonés, 2000).

Por otra parte, existe una área de la estadística y la probabilidad que se centra en el análisis de eventos extremos. La Teoría de Valores Extremos (TVE). En la TVE, desarrollar un modelo de valores extremos implica desarrollar procedimientos estadísticos que sean científicamente racionales para estimar el comportamiento extremo de variables aleatorias y procesos estocásticos (Coles, 1999). Así, aplicada adecuadamente, la TVE proporciona poderosas herramientas para un mejor manejo del riesgo financiero, en particular, se pueden utilizar para analizar el comportamiento de los retornos extremos de los diversos instrumentos financieros.

Hagamos el supuesto de que los inversionistas son adversos al riesgo. De modo que ellos estarían dispuestos a asumir cierto nivel de riesgo siempre y cuando obtengan compensaciones adicionales por este riesgo. Es decir, existe un efecto de intercambio (trade-off) entre el riesgo y la utilidad esperada. En situaciones de crisis financiera, como la que está ocurriendo actualmente, dicha compensación se eleva aún más. En este contexto de trade-off entre el riesgo y la utilidad, los instrumentos financieros se valoran de acuerdo con el rendimiento que ofrecen y el riesgo que se deriva de ellos. La volatilidad de los precios financieros principales se percibe como principal medida del riesgo financiero y, por lo tanto, se utiliza para tomar decisiones de inversión.

Uno de los objetivos del manejo del riesgo financiero es el cálculo adecuado de las magnitudes y probabilidades de grandes pérdidas así como anticipar eventos extremos tales como choques financieros y crisis monetarias. En este sentido, el manejo del riesgo se traduce en estimar el VaR, el cual es el cuantil de una distribución o un proceso subyacente (Embrechts, 2003).

La importancia del manejo del riesgo financiero radica en que puede estimar posibles movimientos extremos del mercado financiero. Y precisamente, el objetivo del análisis de la TVE consiste en cuantificar el movimiento probabilístico de grandes pérdidas inusuales y desarrollar herramientas para el manejo de riesgos extremos (Zivot, 2006, p. 131).

Podemos distinguir tres tipos de riesgo financiero (Brodin y Klüppelberg, 2006):

- 1. **Riesgo de mercado.** Es el riesgo de que el valor de una inversión disminuya al mismo tiempo que los movimientos en el mercado.
- 2. **Riesgo del crédito.** Es el riesgo de pérdidas cuando un deudor no paga una cuenta, ya sea el capital, el interés, ó ambos.
- 3. **Riesgo operacional**. Es resultado de un proceso interno inadecuado o fallido.

En este trabajo nos enfocamos en el análisis del riesgo financiero derivado de la volatilidad del Mercado de Valores medido a través del Índice de Precios y Cotizaciones de México (IPyC), esto es, nos enfocamos en riesgo de mercado.

En la Figura 1 observamos el comportamiento del IPyC de México desde 1991 hasta el año 2008. Se puede apreciar un pronunciado crecimiento del valor promedio de las acciones a partir del año 2003. Esto es producto de reformas financieras realizadas principalmente durante el gobierno de Carlos Salinas de Gortari cuando se realizó la desregulación del sistema financiero.

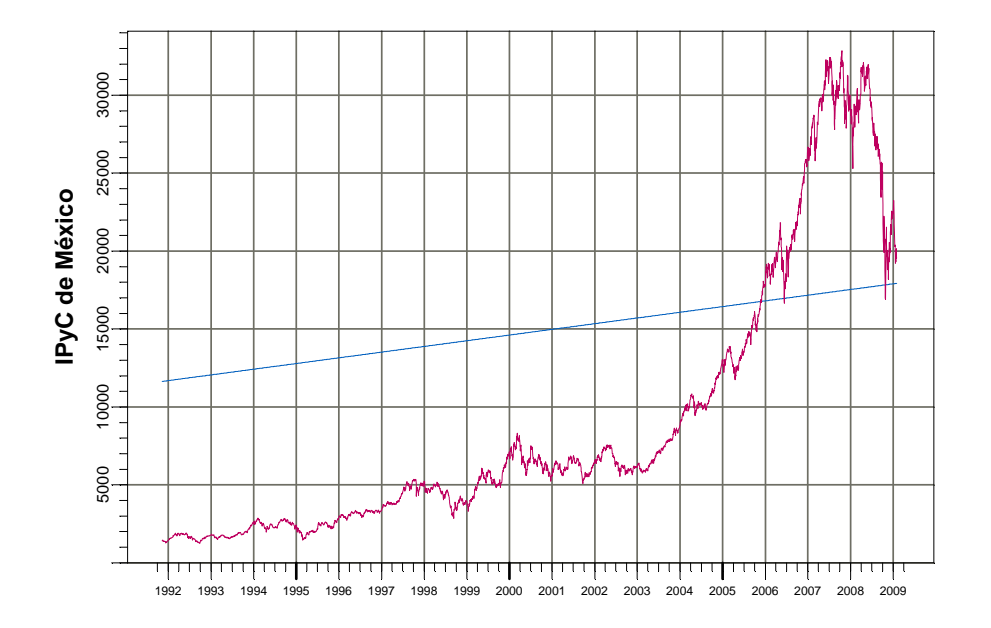

**Figura 1.** Índice de Precios y Cotizaciones (IPyC) de México, 1991-2009.

De este proceso de desregularización cabe mencionar la Ley de Instituciones de Crédito y la Ley Reguladora para Grupos Financieros en 1990 y la autonomía del Banco de México a partir de 1994 (Núñez, 2004). Así también, el sistema financiero mexicano, una vez sentadas las bases para su modernización, se ve beneficiado por la puesta en marcha del Tratado de Libre Comercio para Norte América (Op. Cit.:4).

En la Figura 2 se presentan los retornos diarios del IPyC de 1991 al 2008. Los retornos son del 8 de noviembre de 1991 al 31 de diciembre de 2008, se excluyen sábados y domingos, días en los que no labora el mercado mexicano. En total se tienen 4,280 retornos.

Podemos observar que el retorno negativo más elevado fue de –0.143 y se alcanzó durante los últimos meses de 1997. En 1999 hubo otro salto importante y a continuación se redujo la volatilidad en el mercado accionario. La volatilidad volvió a aumentar significativamente hasta finales de 2008 debido al choque financiero global que actualmente afecta a las economías del mundo.

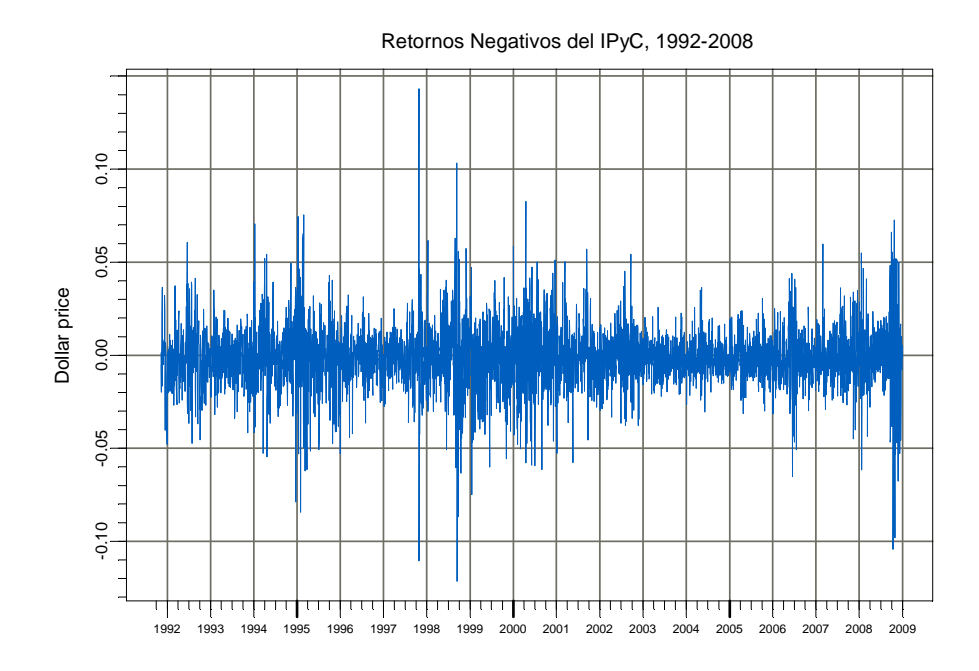

**Figura 2.** Retornos diarios del IPyC de México.

En los retornos del IPyC se puede observar mejor la volatilidad del mercado accionario. Por lo que el análisis en este trabajo se enfoca al estudio del comportamiento de los retornos diarios del IPyC. En concreto, buscamos estimar el VaR de estos retornos utilizando las herramientas de la TVE.

#### **1.1. Objetivos**

El objetivo general de este trabajo es por un lado ilustrar el uso de la TVE para el manejo del riesgo del IPyC. Los extremos de los retornos del IPyC son los que resultan más complejos de pronosticar y, por lo tanto, los que mayor riesgo generan en cuanto a pérdidas financieras. Por lo tanto, se busca modelar a los retornos del IPyC.

En particular, se desarrolla un modelo de valores extremos para la serie de tiempo del IPyC. Este modelo permite un adecuado manejo del riesgo financiero mediante el cálculo del VaR de los retornos negativos diarios del IPyC. Se elaboró un programa para el módulo FinMetrics de S-Plus para modelar estadísticamente a los retornos extremos de la serie de tiempo IPyC. Utilizamos el modelo para prevenir situaciones de riesgo.

#### **1.2. Organización de la tesis**

Esta tesis está organizada del siguiente modo. En el Capítulo 2 se revisan brevemente los conceptos básicos de la TVE, así como los procedimientos para su aplicación. En el Capítulo 3 se exponen los resultados del VaR a partir del modelo de valores extremos desarrollado. Por último, en el Capítulo 4 se presentan las

conclusiones a las que se llega y se hacen algunas recomendaciones. En el Anexo se encuentra el código S-Plus desarrollado para realizar los análisis.

### **Capítulo 2**

Teoría de Valores Extremos

En este capítulo se expone la teoría que sustenta el método utilizado para manejar el riesgo en esta tesis. Se presenta a la distribución del valor extremo generalizada y la distribución Pareto generalizada. También se incluyen los conceptos básicos para la inferencia con estas distribuciones.

#### **2.1. Valores extremos**

Los valores extremos están presentes en muchas aéreas. Aparecen de manera natural cuando se estudia el nivel del mar, la velocidad del viento, los niveles de ríos, las concentraciones de contaminantes en el aire, y la precipitación pluvial, por mencionar sólo algunos ejemplos. También aparecen cuando se estudian variables económicas.

La TVE desarrolla procedimientos en los que esencialmente se extrapola, Coles (2001), ya que los problemas en los que se utiliza la TVE se caracterizan por la escasez de observaciones (los extremos son intrínsecamente escasos) y en general los problemas de análisis corresponden a cuestiones que van más allá de extremos muéstrales.

A pesar de las dificultades en la estimación del riesgo mediante la TVE, ésta proporciona herramientas poderosas para evaluar situaciones de riesgo ya que el riesgo de eventos extremos está presente en todas las áreas del manejo del riesgo: en el mercado financiero, crediticio y el riesgo operacional o de seguros. En este contexto, la TVE se convierte en un instrumento útil para implementar modelos de manejo del riesgo que permiten analizar eventos muy riesgosos así como medir sus consecuencias.

#### **2.2. Fundamentos de la TVE**

Sean  $X_1, X_2, \ldots, X_n$  variables aleatorias independientes e idénticamente distribuidas (iid) que representan el riesgo y sea *F* su función de distribución. Los riesgos pueden representar pérdidas o retornos negativos sobre un portafolio o acción financiera, pérdidas operacionales, declaraciones de daños, o pérdidas de créditos. En este contexto una pérdida es un número positivo y las pérdidas extremas ocurren en la cola derecha de la distribución *F*. Definimos al peor caso de pérdida por el máximo de la muestra  $M_n = \max(X_1, X_2, \dots, X_n)$ . La TVE se enfoca en la distribución del máximo muestral  $M_n$ . Suponiendo que las  $X_i$  son independientes, la función de distribución de *M <sup>n</sup>* es

$$
P(M_n \le x) = \Pr\{X_1 \le x, ..., X_n \le x\} = \prod_{i=1}^n F(x) = F^n(x).
$$

Si la distribución  $F$  es desconocida, entonces la distribución  $F<sup>n</sup>$  también es desconocida. En este caso se puede estimar a *F* con la función de distribución empírica y luego utilizar esta estimación para estimar a  $F<sup>n</sup>$ , pero esto resulta en un estimador muy pobre de  $F<sup>n</sup>$ . Una alternativa es obtener aproximaciones asintóticas para  $F^n$ . En este sentido se puede probar que  $M_n$  converge casi seguramente a *x*\*, donde *x*\*es el punto final derecho de *F*, el cual se define por  $x^* = \inf\{x \mid F_X(x) \ge 1\}$ . Es decir la distribución del máximo muestral  $M_n$  está degenerada en *x* \* . Lo anterior, en analogía al Teorema Central del Límite, mueve a la búsqueda de límites distribucionales resultantes de normalizar linealmente a *M<sup>n</sup>*

$$
Z_n = \frac{M_n - \mu_n}{\sigma_n},\tag{1}
$$

donde  $\sigma_n > 0$  y  $\mu_n$  son secuencias de números reales. Esto motivó al resultado clásico de Fisher y Tippet (1928) y Gnedenko (1943) quienes demostraron que, bajo ciertas condiciones, las distribuciones límites de extremos de (1) están dadas por lo siguiente:

**Teorema 1** (Fisher y Tippet, 1928). Sea  $X_1, \ldots, X_n$  una muestra aleatoria de la función de distribución *F*. Si existen sucesiones  $\{a_n > 0\}$  y  $\{b_n\}$  tales que,

$$
\lim_{n \to \infty} \Pr\left(\frac{M_n - b_n}{a_n} \le x\right) = G(x),\tag{2}
$$

donde *G* es una función de distribución no degenerada. Entonces *G* sólo puede tener una de las tres siguientes formas:

I: Gumbel

$$
G(x) = \exp\left\{-\exp\left[-\left(\frac{x-\mu}{\sigma}\right)\right]\right\}, \qquad -\infty < x < \infty \, .
$$

II: Frechet

$$
G(x) = \begin{cases} 0, & x \le \mu, & x \le \mu \\ \exp\left\{-\left(\frac{x-\mu}{\sigma}\right)^{-\xi}\right\} & x > \mu. \end{cases}
$$

III: Weibull

$$
G(x) = \begin{cases} \exp\left\{-\left[-\left(\frac{x-\mu}{\sigma}\right)^{\xi}\right]\right\} & x < \mu, \\ 1, & x \ge \mu. \end{cases}
$$

para  $\sigma > 0$ ,  $\mu \in R$  y  $\xi > 0$ .

Un bosquejo de la demostración de este teorema se puede ver en Coles (2001), y la demostración se puede ver en Leadbetter, Lindgren y Rootzén (1983). Una representación en una sola familia de las tres distribuciones del valor extremo está dada por la llamada distribución de Jenkinson-von Mises o distribución del valor extremo generalizada.

**Definición 1**. La función de distribución del valor extremo generalizada (DVEG) está definida por:

$$
H_{\xi}(x; \mu, \sigma, \xi) = \exp\left\{-\left[1 + \xi \left(\frac{x - \mu}{\sigma}\right)\right]_{+}^{-1/\xi}\right\},\tag{3}
$$

con µ,ξ∈ *R* y los parámetros de localización y de forma, respectivamente, y  $\sigma \in R^+$ el parámetro de escala, donde  $[x]_+ = \max(x, 0)$ .

En esta representación la distribución Gumbel se obtiene como

$$
\lim_{\xi \to 0} H_{\xi}(x; \mu, \sigma, \xi) = \lim_{\xi \to 0} \exp \left\{ - \left[ 1 + \xi \left( \frac{x - \mu}{\sigma} \right) \right]_{+}^{-1/\xi} \right\} = \exp \left\{ - \exp \left[ - \left( \frac{x - \mu}{\sigma} \right) \right] \right\}.
$$

Las otras dos distribuciones de valor extremo están relacionadas con la DVEG como sigue. Supongamos que  $X \sim H_{\xi}(x; \mu, \sigma, 1/\xi)$ , es decir

$$
H_{\xi}\big(x;\mu,\sigma,1/\xi\big)=\exp\Biggl\{-\Biggl[1+\frac{1}{\xi}\biggl(\frac{x-\mu}{\sigma}\biggr)\Biggr]_{+}^{-\xi}\Biggr\},\,
$$

 $y$  sea ξ > 0, entonces la distribución *F<sub>Y</sub>* de *Y* = 1 + (*X* − μ)/ξσ es  $F_Y(y) = \Pr(Y \le y) = \Pr\{X \le \xi \sigma(y-1) + \mu\} = \exp(-y^{-\xi}), \quad y > 0.$ 

Así, centrando y escalando *X* obtenemos la distribución de Frechet. Similarmente, cuando ξ > 0 y  $X \sim H_{\xi}(x; \mu, \sigma, -1/\xi)$  se obtiene la distribución Weibull haciendo la transformación *Y* = (*X* − µ)/ ξσ −1.

El Teorema 1, asegura que si existen sucesiones  $\{a_n > 0\}$  y  $\{b_n\}$  tales que la distribución límite en (2) existe, entonces esta debe ser de la forma (3).

En este caso se dice que la función de distribución *F* está en el dominio de atracción de *H*<sup>ξ</sup> . El *Teorema Fisher-Tippet* resulta semejante al *Teorema Central del Límite*. Éste último se utiliza para aproximar la distribución de sumas de variables aleatorias, mientras que el *Teorema Fisher-Tippet* se aplica a los máximos normalizados de variables aleatorias. El parámetro ξ es un parámetro que determina el comportamiento de la cola derecha de *H*<sup>ξ</sup> . Y se conoce como el índice de la cola.

La distribución *F* determina el parámetro de forma ξ de la DVEG. En concreto, de acuerdo a la forma en que declina la cola de *F* se distinguirá la forma que toma la DVEG. Si la cola de *F* declina exponencialmente, es decir, la cola de *F* es *ligera*, entonces *H*<sup>ξ</sup> es del tipo *Gumbel* y ξ = 0 . Algunas de las distribuciones en el dominio de atracción del tipo Gumbel son la normal, la log-normal, la

exponencial y la gama. Los momentos de estas distribuciones existen. Si la cola de *F* declina como una función potencia

$$
1 - F(x) = x^{-1/\xi} L(x)
$$
 (4)

donde *L* es una ara función de variación lenta, es decir

$$
\lim_{x \to \infty} \frac{L(\lambda x)}{L(x)} = 1, \quad \forall \lambda > 0,
$$

entonces  $H_{\xi}$  es del tipo *Fréchet* y  $\xi > 0$  (ver Figuras 3 y 4).

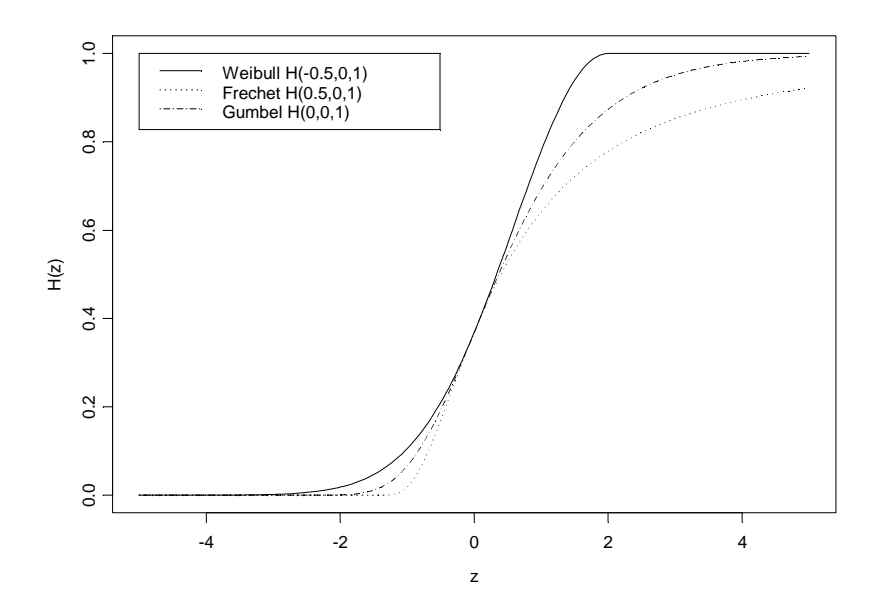

**Figura 3.** Funciones de distribución de la DVEG para Fréchet, Weibull y Gumbell.

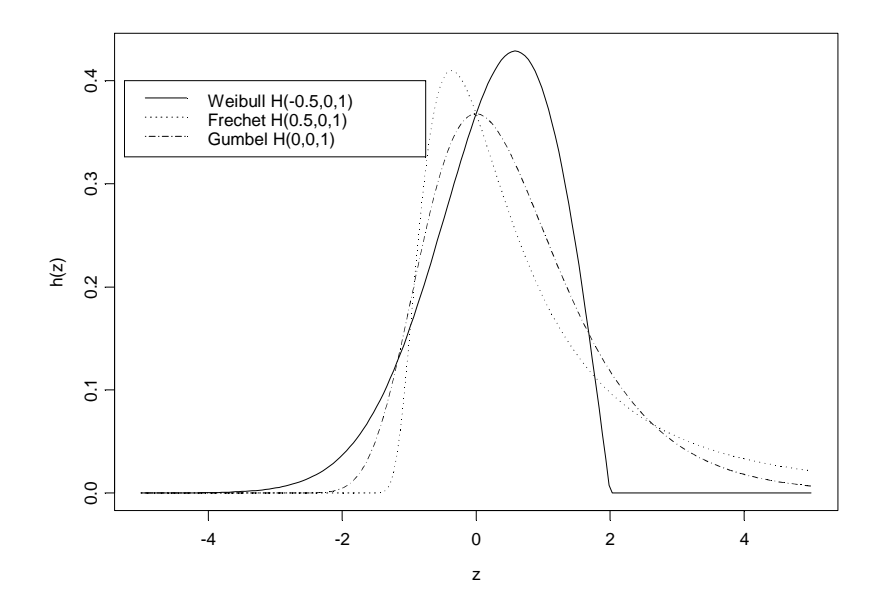

**Figura 4.** Funciones de densidad de la DVEG para Fréchet, Weibull y Gumbell.

El *Teorema Fisher-Tippet* se puede utilizar como sigue para aproximar a la distribución de la pérdida máxima. Para muestras de tamaño *n* suficientemente grande, se tiene que

$$
P(Z_n \le z) = P\left\{\frac{M_n - \mu_n}{\sigma_n} < z\right\} \approx H_{\xi}(z).
$$

Sea  $x = \sigma_n z + \mu_n$ , entonces

$$
P(M_n \le x) \approx H_{\xi,\mu,\sigma} \left( \frac{M_n - \mu_n}{\sigma_n} \right) = H_{\xi,\mu,\sigma_n}(x). \tag{5}
$$

De modo que se puede utilizar a la distribución en (5) para estimar la distribución de las pérdidas máximas *M <sup>n</sup>* .

#### **2.3. Estimación de la DVEG**

El ajuste estimación de la DVEG implica la estimación de sus tres parámetros: el parámetro de forma ξ , el parámetro de escala σ y el parámetro de localización µ. En este trabajo los estimamos con máxima verosimilitud.

Sean  $X_1, X_2, \ldots, X_T$  pérdidas iid de una muestra de tamaño *T* con una distribución *F* desconocida, y sea *M<sup>T</sup>* el máximo muestral. Dado que existe un sólo valor observado de *M<sup>T</sup>* a partir de toda la muestra es necesario recurrir al sub-muestreo para poder hacer inferencia con la DVEG. Un procedimiento muy utilizado es dividir la muestra en *m* bloques no sobrepuestos de igual tamaño *n* = *T* / *m*

$$
|X_1, X_2, ..., X_n||X_{n+1}, X_{n+2}, ..., X_{2n}||...|X_{(m-1)n+1}, ..., X_{mn}|
$$

y sea  $M_n^{(j)}$  el máximo del bloque *j*,  $j = 1, 2, ..., m$ . Ahora se tiene una muestra de *m* máximos de bloques  $\{M_n^{(1)}, M_n^{(2)}, ..., M_n^{(m)}\}$  para hacer inferencia.

Ahora podemos construir la función de verosimilitud para estimar los parámetros ξ, σ y μ de la DVEG. Suponiendo que los  $M_n^{(j)}$  son independientes e idénticamente distribuidos de acuerdo a la DVEG con  $\xi \neq 0$ , se tiene que la función de log-verosimilitud es

$$
l(\mu, \xi, \sigma) = -m \ln(\sigma) - (1 + 1/\xi) \sum_{i=1}^{m} \ln \left[ 1 + \xi \left( \frac{M_n^{(i)} - \mu}{\sigma} \right) \right] - \sum_{i=1}^{m} \left[ 1 + \xi \left( \frac{M_n^{(i)} - \mu}{\sigma} \right) \right]^{1/\xi}
$$
(6)

donde

$$
\[1+\xi\left(\frac{M_n^{(i)}-\mu}{\sigma}\right)\] > 0.
$$

La log-verosimilitud para el caso  $\xi = 0$  (distribución Gumbel) es:

$$
l(\mu,\sigma) = -m\ln(\sigma) - \sum_{i=1}^{m} \left( \frac{M_n^{(i)} - \mu}{\sigma} \right) - \sum_{i=1}^{m} \exp\left[ -\left( \frac{M_n^{(i)} - \mu}{\sigma} \right) \right].
$$

Para valores ξ > -1/2 los estimadores de máxima verosimilitud para  $\mu$ , σ y ξ son consistentes, están normalmente distribuidos de manera asintótica y tienen una varianza asintótica dada por la inversa de la matriz de información observada. Es importante mencionar el efecto balance entre sesgo y varianza. El sesgo de los estimadores de máxima verosimilitud se reduce incrementando el tamaño del bloque *n*, mientras que la varianza de los estimadores se reduce incrementando el número de bloques *m*.

Una vez que se ha ajustado la DVEG por máxima verosimilitud, la bondad de este ajuste se debe evaluar, es decir, se debe hacer el diagnóstico del ajuste. Este diagnóstico se hace con herramientas tradicionales de análisis exploratorio de datos como histogramas y gráficas de cuantiles. Si éste resulta satisfactorio, el modelo se utiliza, por ejemplo para pronosticar la probabilidad de que un retorno máximo exceda al otro retorno máximo en el próximo período de tiempo.

#### **2.4. )ivel de retorno**

En este trabajo utilizamos como una medida del riesgo para el bloque máximo una cantidad que está relacionada con los cuantiles altos de la DVEG, denominados niveles de retorno. Recordemos que para  $\alpha \in (0,1)$  el 100 ×  $\alpha$ % cuantil de la función de distribución *F* es el valor  $q_{\alpha}$  tal que  $q_{\alpha} = F^{-1}(\alpha)$ . El nivel de retorno del *Rn*,*<sup>k</sup>* se define como el nivel que es excedido en uno de cada bloque *k* de tamaño *n*, es decir,  $R_{n,k}$  es el valor tal que  $P(M_n > R_{n,k}) = 1/k$ . El bloque *n* en el cual el nivel del retorno se excede se llama un período de estrés. Si la distribución del máximo  $M_n$  en bloques de tamaño  $n$  se caracteriza por  $q_\alpha$ ,

entonces *Rn*,*<sup>k</sup>* es el 1− /1 *k* cuantil de la distribución y se puede aproximar por la DVEG

$$
R_{n,k} \approx H_{\xi}^{-1}(1 - 1/k) = \mu - \frac{\sigma}{\xi}(1 - (-\log(1 - 1/k))^{-\xi}).
$$

Por la propiedad de invarianza de los estimadores de máxima verosimilitud, el estimador de máxima verosimilitud de *Rn*,*<sup>k</sup>* es

$$
\hat{R}_{n,k} = \mu - \frac{\sigma}{\xi} (1 - (-\log(1 - 1/k))^{-\xi})
$$

donde el gorro indica que se trata de los estimadores de máxima verosimilitud de los parámetros ξ, μ y σ.

La distribución de probabilidad del retorno se aproxima con la distribución H<sub>ξ</sub>. Esto es, a distribución del retorno se basa en la DVEG. Recordando que la función de distribución de los retornos negativos es *F* y que además  $H_{\xi} \approx F^{n}$ , entonces

$$
F(R_{n,k}) = \Pr(X \le R_{n,k}) \approx (1 - 1/k)^{1/n}.
$$

Así, para pérdidas independientes e idénticamente distribuidas tenemos que el nivel del retorno  $R_{n,k}$  es aproximadamente el cuantil  $(1 - 1/k)^{1/n}$  de la distribución de pérdidas *F* . Este análisis permite estimar el nivel de retorno para el período analizado.

Una alternativa para estimar el nivel de retorno la proporciona la verosimilitud perfil. El cálculo de la verosimilitud perfil individual de cualquier parámetro, (µ, σ o ξ ), es directo. Para obtener, por ejemplo, la verosimilitud perfil para ξ , fijamos  $\xi = \xi_0$ , y maximizamos la log-verosimilitud en (6) con respecto al resto de los parámetros  $\mu$  y  $\sigma$ . Esto se repite para un rango de valores  $\xi_0$ . Estos valores maximizados de la log-verosimilitud forman el perfil de la log-verosimilitud para ξ .

La verosimilitud perfil se puede aplicar cuando se requiere inferencia sobre algún parámetro. En particular, podemos obtener intervalos de confianza por cada nivel de retorno  $z_p$ . Esto requiere una reparametrización de la DVEG, tal que  $z_p$  sea uno de sus parámetros. Después se calcula el perfil de la log-verosimilitud maximizando con respecto al resto de los parámetros. Para la DVEG la reparametrización es directa, con

$$
\mu = z_p + \frac{\sigma}{\xi} [1 - (-\log(1 - p))^{-\xi}], \tag{7}
$$

de tal forma que reemplazando  $\mu$  en (6) con (7) genera el resultado deseado de expresar el modelo DVEG en términos de los parámetros  $(z_p, \sigma y \xi)$ .

#### **2.5. Modelación de excesos sobre umbrales altos**

Cuando se modelan valores extremos es recomendable utilizar procedimientos que utilicen más datos además de los máximos de bloques. Una alternativa es el método de Excedentes Sobre Umbrales. En este enfoque, que presentamos abajo, se utilizan los datos que exceden cierto valor alto llamado umbral (Zivot, 2006).

Sea *X* una variable aleatoria con función de distribución *F* y sea *u* un valor fijo, al cual llamaremos umbral. Se dice que ocurre un excedente sobre el umbral *u* cuando  $X > u$  y a la variable aleatoria  $X - u$  dado que ha ocurrido un excedente se le conoce como el exceso de *X* sobre *u*. La distribución del exceso de *X* sobre *u* está dada por

$$
F_u(x) = P(X - u \le x \mid X > u) = \frac{F(u + x) - F(u)}{1 - F(u)}, \quad 0 < x < x^* - u,\tag{8}
$$

Una vez más, puesto que en la práctica *F* rara vez se conoce, se necesita contar con modelos para aproximar a *F<sup>u</sup>* . En este sentido, se puede mostrar que *F* pertenece al dominio de atracción de la DVEG si y solo sí existe una función  $\beta$  (·) positiva tal que para 1− ξ*x* > 0

$$
\lim_{u \to x^*} \frac{1 - F(u + x\beta(u))}{1 - F(u)} = \begin{cases} (1 - \xi x)^{1/\xi} & \text{si } \xi \neq 0, \\ e^{-x} & \text{si } \xi = 0. \end{cases}
$$

Ahora bien, de (8) tenemos que

$$
P(X - u > x \mid X > u) = 1 - F_u(x) = \frac{1 - F(u + x)}{1 - F(u)},
$$

de modo que

$$
\lim_{u \to x^*} P\left(\frac{X - u}{\beta(u)} > x \mid X > u\right) = \lim_{u \to x^*} 1 - F_u(x\beta(u)) = \lim_{u \to x^*} \frac{1 - F(u + x\beta(u))}{1 - F(u)}.
$$

Por lo tanto

$$
\lim_{u \to x^*} F_u(x\beta(u)) = \begin{cases} 1 - (1 - x\beta(u))^{1/\xi}, & \xi \neq 0, \\ 1 - e^{-x}, & \xi = 0. \end{cases}
$$

Así tenemos la distribución asintótica de los excesos (escalados) sobre umbral *u* cuando la distribución *F* pertenece al dominio de atracción de la DVEG. El factor adecuado de escalamiento está dado por la función  $β(·)$ . Este resultado límite motiva a la siguiente definición.

**Definición 2**. La Función de Distribución de Pareto Generalizada (DPG (ξ,β)) está dada por

$$
G(x;\xi,\beta) = \begin{cases} 1 - \left(1 - \xi \frac{x}{\beta}\right)^{1/\xi}, & \xi \neq 0, \ \beta > 0, \\ 1 - e^{-x/\xi}, & \xi = 0, \ \beta > 0, \end{cases}
$$

donde ξ es un parámetro de forma y β es un parámetro de escala.

Cuando ξ=0 la DPG es la distribución exponencial con media β y si ξ=1, la DPG es la distribución uniforme en  $[0, \beta]$ . Cuando ξ<0, la DPG es una reparametrización de la distribución Pareto. La función de densidad de la DPG está dada por

$$
g(x;\xi,\beta) = \begin{cases} \frac{1}{\beta} \left( 1 - \xi \frac{x}{\beta} \right)^{\xi^{-1} - 1}, & \xi \neq 0, \ \beta > 0, \\ \frac{1}{\beta} e^{-x/\beta}, & \xi = 0, \ \beta > 0. \end{cases}
$$

La DPG fue propuesta como un modelo adecuado para aproximar a *F<sup>u</sup>* por Pickands (1975), el cual estableció que

$$
\lim_{u \uparrow x^*} \sup_{0 < x < x^* - u} |F_u(x) - G(x; \xi, \beta)| = 0.
$$

#### **2.6. Modelación de excesos sobre umbrales con la DPG**

En esta sección veremos los procedimientos de inferencia basados en la verosimilitud para los parámetros de la DPG. Sea  $X_1, X_2, \ldots, X_n$  una muestra aleatoria de la DPG( $\xi, \beta$ ). Cuando  $\xi \neq 0$  la función de log-verosimilitud de la DPG está dada por
$$
l(\xi, \beta) = \sum_{i=1}^{n} \log g(x_i; \xi, \beta) = -n \log \beta + \left(\frac{1}{\xi} - 1\right) \sum_{i=1}^{n} \log \left(1 - \xi \frac{x_i}{\beta}\right),
$$

Denotemos a los estimadores de máxima verosimilitud de ξ y  $\beta$  por ξ y  $\beta$ . Cuando ξ = 0 , la DPG se convierte en la distribución exponencial y el estimador de máxima verosimilitud de  $\beta$  es  $\beta = \sum_{i=1}^{n}$  $\beta = \sum_{i=1}^{n} x_i / n$ .

Para obtener intervalos de confianza para los estimadores de máxima verosimilitud consideremos a las derivadas de la densidad *g* 

$$
I_{\xi}(x;\xi,\beta) = -\frac{\partial^2}{\partial \xi^2} \log g(x;\xi,\beta)
$$
  
=  $-\frac{2}{\xi^3} \log \left(1 - \xi \frac{x}{\beta}\right) + \frac{3 - \xi}{\xi^3} - \frac{2(2 - \xi)}{\xi^3} \left(1 - \xi \frac{x}{\beta}\right)^{-1} + \frac{1 - \xi}{\xi^3} \left(1 - \xi \frac{x}{\beta}\right)^{-2},$   

$$
I_{\beta}(x;\xi,\beta) = -\frac{\partial^2}{\partial \beta^2} \log g(x;\xi,\beta) = -\frac{1}{\beta^2 \xi} + \frac{1}{\beta^2} \left(\frac{1}{\xi} - 1\right) \left(1 - \xi \frac{x}{\beta}\right)^{-2},
$$
  

$$
I_{\xi\beta}(x;\xi,\beta) = -\frac{\partial^2}{\partial \xi \partial \beta} \log g(x;\xi,\beta)
$$
  
=  $-\frac{1}{\beta \xi^2} + \frac{2 - \xi}{\beta \xi^2} \left(1 - \xi \frac{x}{\beta}\right)^{-1} - \frac{1 - \xi}{\beta \xi^2} \left(1 - \xi \frac{x}{\beta}\right)^{-2}.$ 

De modo que la matriz de información observada está dada por

$$
I(\xi, \beta) = \left[ \begin{array}{cc} \sum_{i=1}^{n} I_{\xi}(x_i; \xi, \beta) & \sum_{i=1}^{n} I_{\xi\beta}(x_i; \xi, \beta) \\ \sum_{i=1}^{n} I_{\xi\beta}(x_i; \xi, \beta) & \sum_{i=1}^{n} I_{\beta}(x_i; \xi, \beta) \end{array} \right],
$$

Estimaciones de los errores estándar asintóticos de los estimadores de máxima verosimilitud  $ξ$  y  $β$  se obtienen a partir de la inversa de la matriz de información observada

$$
I^{-1}(\xi,\beta) = \begin{bmatrix} \Psi_{11}(\xi,\beta) & \Psi_{12}(\xi,\beta) \\ \Psi_{21}(\xi,\beta) & \Psi_{22}(\xi,\beta) \end{bmatrix}.
$$

Por ejemplo, intervalos de confianza al  $(1 - \alpha) \times 100\%$  aproximados para los parámetros ξ y β son ξ  $\pm z_{\alpha/2} \sqrt{\psi_{11}}$  y β  $\pm z_{\alpha/2} \sqrt{\psi_{22}}$ , donde  $z_{\alpha/2}$  es el cuantil 1− α de la distribución normal estándar.

#### **2.7. Valores de retorno de la DPG**

Para calcularse el VaR se requiere estimar los cuantiles de la DPG, esto conduce a estimar lo que se conoce como valores o niveles de retorno. Sea *X* una variable aleatoria y supongamos que la DPG  $(\xi, \beta)$  es el modelo adecuado para los excedentes de *X* sobre el umbral *u*. Consideremos

$$
F(u+x) = F_u(x)[1 - F(u)] + F(u) = 1 - [1 - F(u)][1 - F_u(x)],
$$

de modo que la cola superior de *F* es

$$
1 - F(u + x) = [1 - F(u)][1 - F_u(x)] \approx P(X > u) \left(1 - \xi \frac{x}{\beta}\right)^{1/\xi}.
$$

Sea  $N_u$  el número de excedentes sobre *u* y sea *n* el total de observaciones, entonces  $N_u/n$  es un estimador de  $P(X > u)$ . Si  $\xi$  y  $\beta$  son estimadores de  $\xi$  y β, entonces un estimador de la cola superior de *F* es

$$
\hat{P}(X > u + x) = 1 - \hat{G}(u + x) = \frac{N_u}{n} \left( 1 - \xi \frac{x}{\beta} \right)^{1/\xi}
$$

.

De tal manera que un estimador del cuantil  $x_p$  de *F* se obtiene resolviendo la ecuación  $\hat{G}(x_p) = p$  para  $x_p$ , lo que resulta en

$$
x_p = u + \beta (1 - [n(1-p)/N_u]^{\xi})/\xi.
$$

Si  $p = 1/m$ , entonces

$$
x_m = u + \frac{\beta}{\xi} \left( 1 - \left[ \frac{n(m-1)}{N_u m} \right]^{\xi} \right).
$$

El cuantil *xm* se conoce como el nivel de retorno de la *m* observación. Es el valor que esperamos que sea excedido una vez en *m* observaciones.

En ocasiones es más conveniente dar los niveles de retorno en una escala anual y así facilitar su interpretación. El nivel de retorno del *N*-año es el nivel que se

espera sea excedido una vez cada *N* años. Si hay  $n_y$  observaciones por año, el nivel de retorno del *N*-año corresponde al nivel de retorno de la *m* observación, donde  $m = N \times n_v$ . De acuerdo a esto, el nivel de retorno del *N*-año se define por

$$
x_N = u + \frac{\beta}{\xi} [(Nn_y P(X > u))^{\xi} - 1].
$$

Si  $\xi = 0$ , el nivel de retorno del N-año es  $x_N = u + \beta \log(Nn_y P(X > u))$ . Para poder estimar los niveles de retorno se sustituyen las estimaciones de máxima verosimilitud de los parámetros β , ξ y de *P*(*X* > *u*). Notemos que el número de excedentes sobre *u* tiene una distribución  $\text{Bin}(n, P(X > u))$ , de modo que  $N_u/n$ es el estimador de máxima verosimilitud de *P*(*X* > *u*).

Los errores estándar para  $x_m$  se pueden derivar con el método delta. De las propiedades de la distribución binomial, tenemos que var( $P(X > u)$ ) ≈  $P(X > u)(1 - P(X > u)) / n$ , así que la matriz de varianzas y covarianzas de  $(P(X > u), \beta, \xi)$  es aproximadamente

$$
\mathbf{V} = \begin{bmatrix} \hat{P}(X > u)(1 - \hat{P}(X > u))/n & 0 & 0 \\ 0 & v_{1,1} & v_{1,2} \\ 0 & v_{2,1} & v_{2,2} \end{bmatrix},
$$

donde  $v_{i,j}$  denota el término  $(i, j)$  de la matriz de varianzas y covarianzas de  $\beta$  y ξ . Por el método delta, tenemos que var( $\hat{x}_m$ ) ≈  $\nabla x_m^T$ V $\nabla x_m$ , donde

$$
\nabla x_m^T = \left[ \frac{\partial x_m}{\partial P(X > u)}, \frac{\partial x_m}{\partial \beta}, \frac{\partial x_m}{\partial \xi} \right]
$$
  
=  $\left[ \beta m^{\xi} P(X > u) \right]^{\xi - 1}, \xi^{-1} \left[ (mP(X > u)) \right]^{\xi} - 1 \right],$   
-  $\beta \xi^{-2} \left[ (mP(X > u)) \right]^{\xi} - 1 \right] + \beta \xi^{-1} (mP(X > u))^{\xi} \log(mP(X > u)) \right].$ 

Si evaluamos esta última expresión en  $(P(X > u), \beta, \xi)$  obtenemos una estimación del error estándar del nivel de retorno *x<sup>m</sup>* . Para más detalles véase Coles (2001).

#### **2.8. Selección del umbral**

La selección del umbral es un aspecto crucial en la modelación de excesos ya que si se elige un umbral bajo es posible violar las bases asintóticas del modelo, lo que ocasionaría estimaciones sesgadas. Por otro lado, si se selecciona un umbral alto se tendrían pocos excesos para ajustar la DPG, lo que produciría estimaciones grandes de los errores estándar. Una vez más se presenta una situación de conflicto entre sesgo y varianza.

Hay al menos dos formas gráficas para seleccionar el umbral. La primera está basada en el hecho de que si tenemos excesos sobre el umbral *v* que siguen a la DPG (ξ, β) y sobre estos excesos tomamos a los excesos sobre el umbral  $u > v$ ,

entonces estos nuevos excesos también siguen una DPG(ξ, β<sub>*u*</sub>), donde  $β<sub>u</sub> = β - ξu$ . Esto es, si *X* se distribuye como una DPG ( $ξ, β$ ), entonces

$$
\Pr(X - u \le x | X > u) = \frac{\Pr(u < X \le x + u)}{\Pr(X > u)} = \frac{G(x + u; \xi, \beta) - G(u; \xi, \beta)}{1 - G(u; \xi, \beta)}
$$
\n
$$
= \frac{(1 - \xi u / \beta)^{1/\xi} - (1 - \xi (x + u) / \beta)^{1/\xi}}{(1 - \xi u / \beta)^{1/\xi}}
$$
\n
$$
= 1 - \left(1 - \xi \frac{x}{\beta - \xi u}\right)^{1/\xi}.
$$

Ahora, transformemos al parámetro de escala de *X* a β\* = β + ξ*u* . Entonces para se tiene que para *u* > *v* , *X* − *u* | *X* > *u* se distribuye como una DPG con parámetro de forma ξ y parámetro de escala β, el cual es constante con respecto al umbral *u*. Esto sugiere graficar los umbrales contra sus correspondientes estimaciones de los parámetros de forma y escala transformado junto con sus intervalos de  $\text{confianza}$  y seleccionar el umbral menor  $u_0$  a partir del cual las estimaciones son casi estables.

La segunda forma de seleccionar el umbral se basa en la Función Esperada de Excesos (FEE) e(*u*) = E(*X* − *u X* > *u*). Para la DPG la FPE está dada por

$$
e(u) = \int_{u}^{x^*} \frac{x - u}{1 - F(u; \xi, \beta)} f(x; \xi, \beta) dx = \frac{\beta - \xi u}{1 + \xi}, \quad \beta - \xi u > 0, \quad 0 < u < x^*.
$$

De modo que la FEE de la DPG es una función lineal en el umbral *u*. Consideremos a la FEE empírica

$$
\hat{e}(u) = \frac{1}{n_u} \sum_{i=1}^{n_u} (X_{(i)} - u), \quad u < X_{(n)},
$$

donde  $X_{(1)},..., X_{(n_u)}$  son las  $n_u$  observaciones que exceden a *u* y  $X_{(n)}$  es el estadístico de orden más grande. Se grafica la FEE empírica como una función del umbral y se selecciona el umbral más bajo  $u_0$  para el cual la FEE es aproximadamente lineal.

# **2.9. Valor en riesgo: conceptos básicos y medición**

El riesgo se puede medir mediante dos métodos: Valor en Riesgo (VaR) y Pérdida Esperada (ES). El VaR se define por

$$
VaR_q = F^{-1}(q), \quad q \in (0,1),
$$

donde *F* es la distribución de las pérdidas. Por ejemplo, el 1% del VaR diario sobre un portafolio es el cuantil 0.99 de *F*

$$
VaR_{0.99} = F^{-1}(0.99).
$$

Esto significa que con una probabilidad de 0.0l, se tendrá una pérdida en el  $VaR_{0.99}$ . Si se hiciera el supuesto de normalidad en la distribución de las pérdidas,

*X* ~ N(μ,σ), el *VaR*<sub>α</sub> se calcularía por *VaR*<sub>α</sub> = *F*<sup>-1</sup>(1-α) = μ + σ ·  $q_{(1-\alpha)}$ donde *q*1−α es el cuantil 1− α de la distribución normal estándar.

Por otra parte, la pérdida esperada (en un sentido conservador, y considerando la distribución de los retornos negativos, no sus máximos como en la DVEG), es el promedio de pérdidas esperadas sobre y se define como sigue

$$
E(S_q) = E[X \mid X > VaR_q].
$$

La cantidad anterior se puede calcular como el valor esperado de una variable aleatoria con una distribución normal truncada,

$$
E(S_q) = \mu + \sigma \left( \frac{\Phi(z)}{1 - \Phi(z)} \right),
$$

donde Φ(*z*) es la función de distribución de la normal estándar. Sin embargo, la distribución de las pérdidas diarias de un portafolio tiene colas más pesadas que la distribución normal, por lo que la estimación VaR mediante la DVEG o la DPG producen mejores estimadores. La estimación VaR con la DPG está dada por

$$
\hat{V}aR_q = u + \frac{\beta(u)}{\xi} \left( \left( \frac{n}{k} (1-q) \right)^{-\xi} - 1 \right).
$$

Mientras que el valor de la pérdida esperada, dado que excede al VaR, es:

$$
E(S_q) = E[X \mid X > VaR_q].\tag{9}
$$

De (6) se deriva lo siguiente

$$
E(S_q) = VaR_q + E[X - VaR_q | Z > VaR_q].
$$
\n(10)

En (7) vemos que el segundo término es la media de la distribución de los excesos sobre el umbral. Por la propiedad de invarianza con umbrales más altos de la DPG, tenemos

$$
E[X - VaR_q | X > VaR_q] = \frac{\beta(u) + \xi(VaR_q - u)}{1 - \xi}
$$
\n(11)

Combinando (11) con (10) y sustituyendo en (9), se obtiene

$$
\hat{E}(S_q) = \frac{\hat{V}aR_q}{1-\xi} + \frac{\beta(u) - \xi u}{1-\xi}.
$$

La cantidad anterior es el valor estimado de la pérdida de la distribución basada en la distribución de los excesos promedio, y es una alternativa al VaR para estimar el riesgo del mercado financiero con la DVEG.

# **Capitulo 3**

Valor en riesgo del IPyC de México, 1991-2008

Medir el valor en riesgo de un mercado financiero permite una mejora en la toma de decisiones ya que así se reducen las pérdidas en el mercado financiero. Con esta intención presentamos en este capítulo los resultados del análisis del VaR del IPyC de México para el periodo 1991-2008.

## **3.1. Análisis exploratorio de los datos**

El retorno negativo más grande para el periodo de análisis ocurrió el 27 de octubre de 1997, este retorno fue 14.3%. Esto sucedió justo antes de que ocurriera la crisis financiera de finales de ese año. Sin embargo, un día después, ocurrió el segundo retorno positivo más grande, a saber, el 28 de octubre de 1997 (el 11.1%) Mientras que, para septiembre de 1998, el mercado financiero mexicano volvió a observar un retorno positivo mayor, el cual fue del 12.2%. Ver Figura 5.

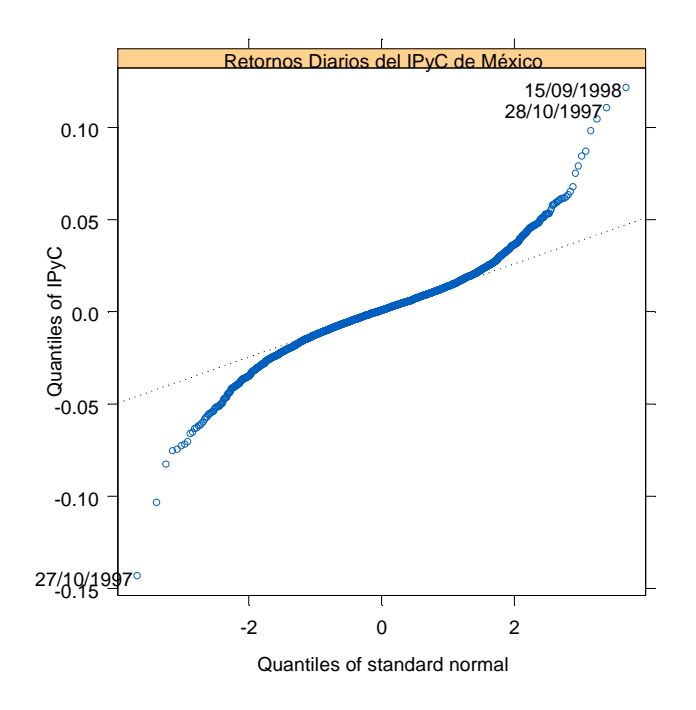

**Figura 5.** Normal QQ-plot normal para los retornos diarios del IPyC de México, 1991-2008.

Es posible, entonces, afirmar que en crisis financieras, los eventos extremos cuando ocurren generan tanto pérdidas como ganancias extraordinarias para los inversionistas.

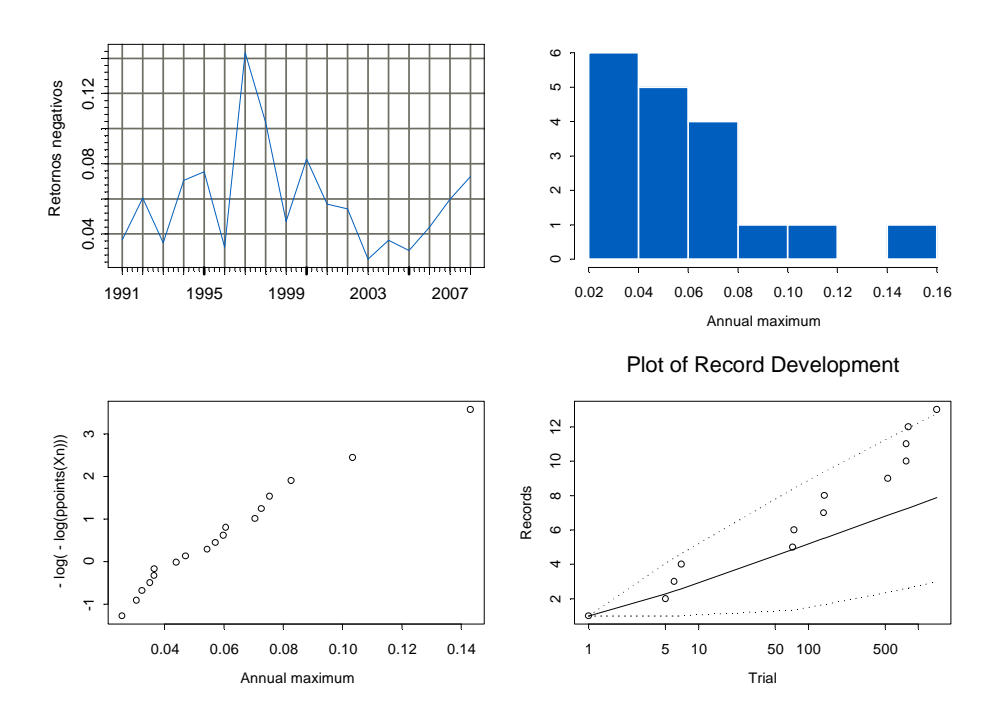

**Figura 6.** Máximo por bloques anuales, histograma, diagrama de cuantiles Gumbel y records de los retornos diarios negativos.

En la Figura 6 se puede observar los máximos anuales, los cuales ocurren antes de las crisis económicas. También, se aprecia el histograma de los máximos anuales, el valor extremo del retorno negativo fue 14.3%. Asimismo, durante el periodo analizado, se puede observar la distribución de los máximos anuales, la cola de las pérdidas y el número de records. En la Figura 7 se muestra el mismo análisis grafico pero para un bloque trimestral.

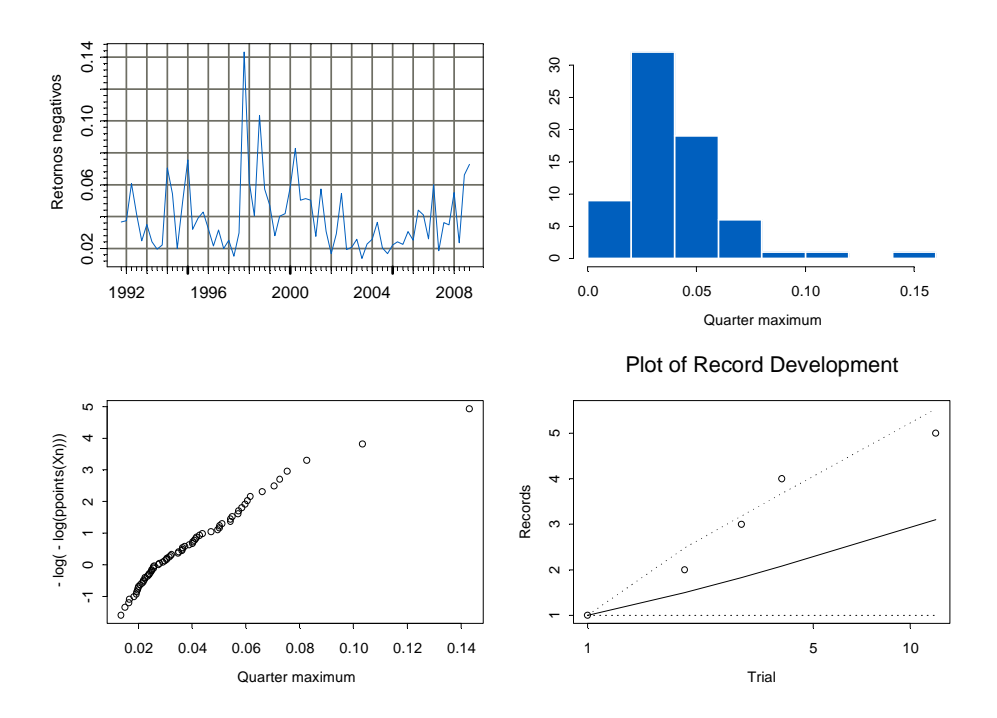

**Figura 7.** Máximo por bloques trimestrales, histograma, diagrama de cuantiles Gumbel y records de los retornos diarios negativos.

En las Figuras 8 y 9 podemos observar el buen ajuste del modelo, dado que en los dos primeros paneles las observaciones del modelo empírico no se desvían demasiado de la línea recta, y el histograma se ajusta a la curva, inclusive podemos ver la distribución de los cuantiles. Además, el nivel de retorno ofrece una expectativa acerca del nivel de retorno esperado en cada periodo de retorno, el cual se calcula gráficamente mediante EMV para un periodo de análisis determinado. El análisis gráfico de la DVEG revela un mejor ajuste de la misma en el gráfico de la Figura 8 que en la 7 debido al mayor tamaño de la muestra.

En el caso del nivel de retorno esperado, se puede aseverar que el máximo retorno negativo esperado para el IPyC en un periodo de 100 años se estima en un 10% aproximadamente.

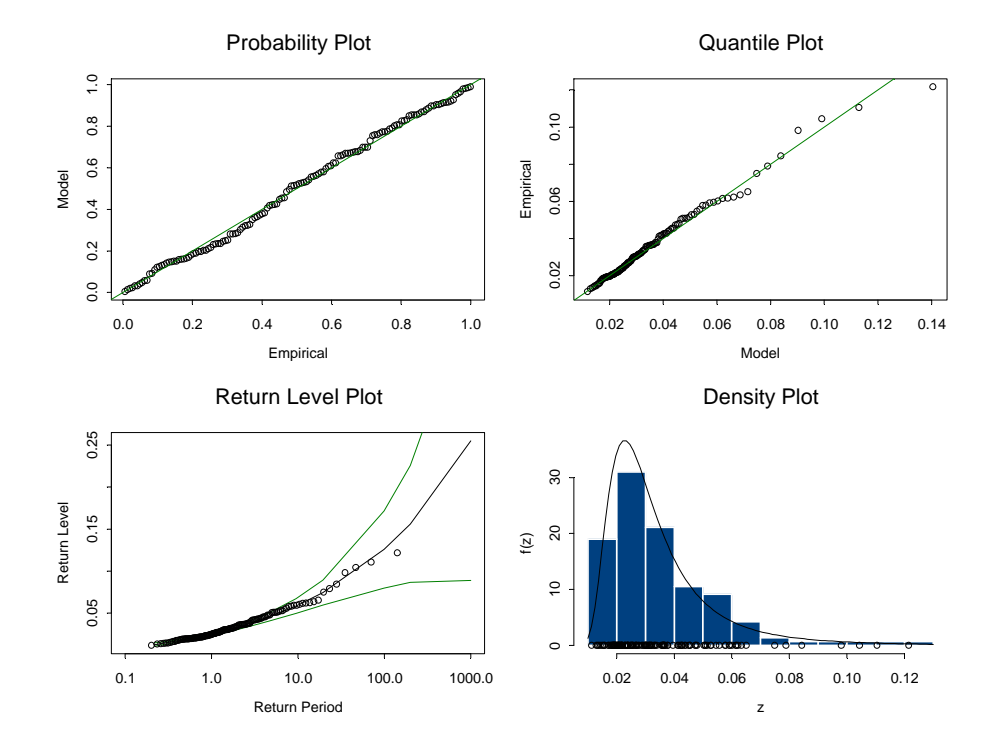

**Figura 8.** Diagnóstico de ajuste de DVEG y nivel de retorno del IPyC de México, 1991-2008.

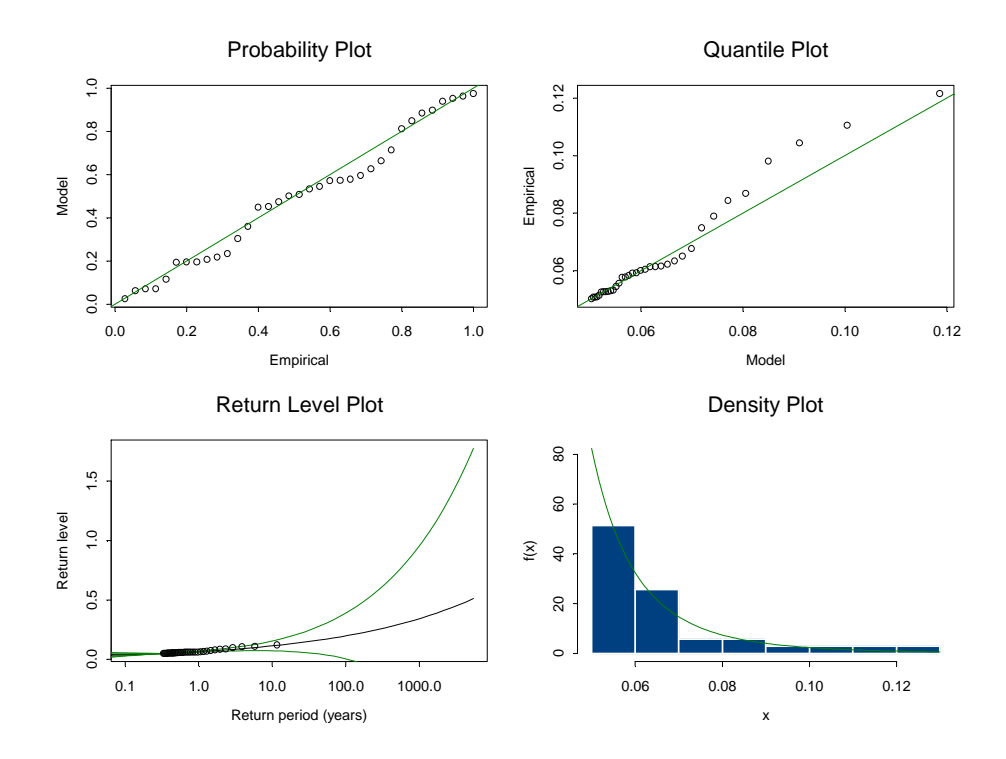

**Figura 9.** Diagnóstico de ajuste de la DPG y nivel de retorno del IPyC de México, 1991-2008.

El gráfico de cuantiles muestra un mejor ajuste de la DVEG sobre el de la DPG. Al comparar dichas distribuciones respecto del nivel de retorno (Figura 8 y 9 respectivamente), tenemos que la DPG genera resultados más conservadores que la DVEG, pues mientras que la primera de estas estima que el nivel de retorno no excederá al 2% en el periodo de retorno de 10 años, la segunda estima que el nivel de retorno –para el mismo periodo de retorno– en más del 6%.

La estimación de la DVEG a los retornos negativos diarios se hizo con el módulo FinMetrics de S-plus. Los resultados se muestran en la Tabla 1.

| Parámetros<br>estimados |     | <b>Bloques</b>                         |          |                  |          |
|-------------------------|-----|----------------------------------------|----------|------------------|----------|
|                         |     | Estimadores de máxima<br>verosimilitud |          | Errores estándar |          |
|                         |     | trimestrales                           | anuales  | trimestrales     | anuales  |
| Localización            | Įû. | 0.028408                               | 0.044315 | 0.128460         | 0.004990 |
| Escala                  | Ĝ   | 0.012127                               | 0.017342 | 0.001469         | 0.004166 |
| Forma                   | ξ   | 0.294989                               | 0.258135 | 0.001733         | 0.276303 |

**Tabla 1.** Parámetros estimados de la DVEG retornos negativos diarios del IPyC.

El estimador de máxima verosimilitud de ξ es 0.258135 con un error estándar asintótico igual a 0.276303, para bloques anuales. Sin embargo, al incrementar el número de máximos, utilizando bloques trimestrales, el error estándar es sensiblemente menor, lo cual es esperado ya que se tienen más datos. El estimador de máxima verosimilitud para ξ es 0.294989 y su error estándar estimado es 0.001733. Dado que el error estándar de los estimadores para bloques trimestrales es menor, se utilizan estos últimos para la inferencia. Un intervalo de confianza para ξ con un 95% de confianza es [0.291523, 0.298455].

En la Figura 10 podemos evaluar gráficamente el ajuste de la DVEG a los máximos de bloques anuales de los retornos negativos del IPyC. La evaluación grafica del ajuste de la DVEG con bloques trimestrales se muestra en la Figura 11.

El número de bloques anuales es 18, mientras que resultan 69 bloques trimestrales. El gráfico de puntos de los residuos no revela alguna tendencia sin modelar en los datos, tanto en el caso del bloque máximo anual como trimestral. Las gráficas de cuantiles anuales y trimestrales se aprecian lineales y parecen validar la DVEG distribución (ver Figuras 10 y 11), sin embargo el modelo se ajusta mejor cuando se elije un bloque trimestral.

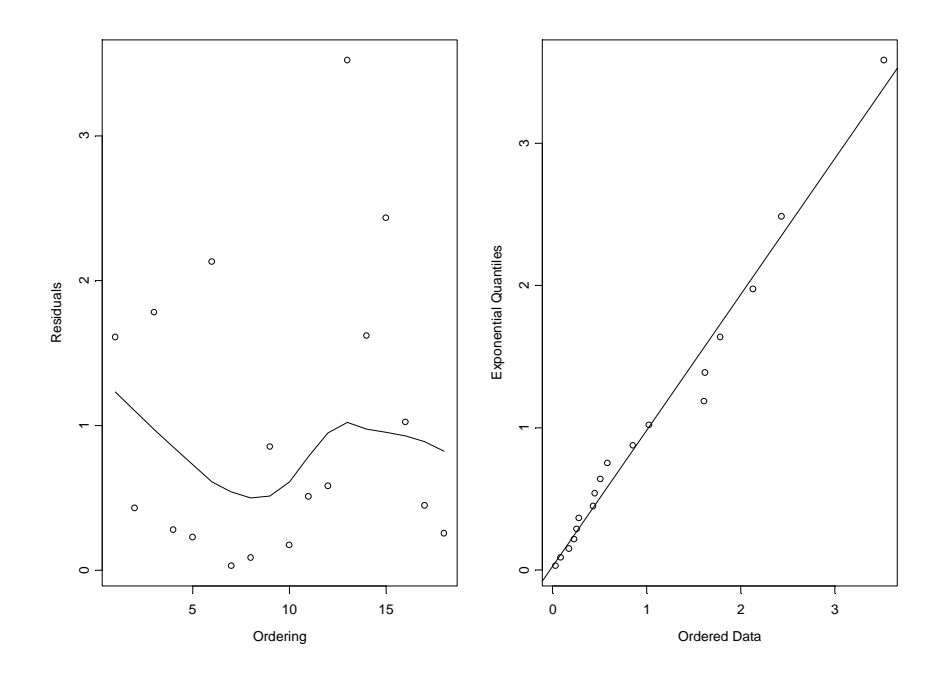

**Figura 10.** Residuos de la DVEG ajustada a los máximos de los bloques anuales de los retornos negativos del IPyC de México.

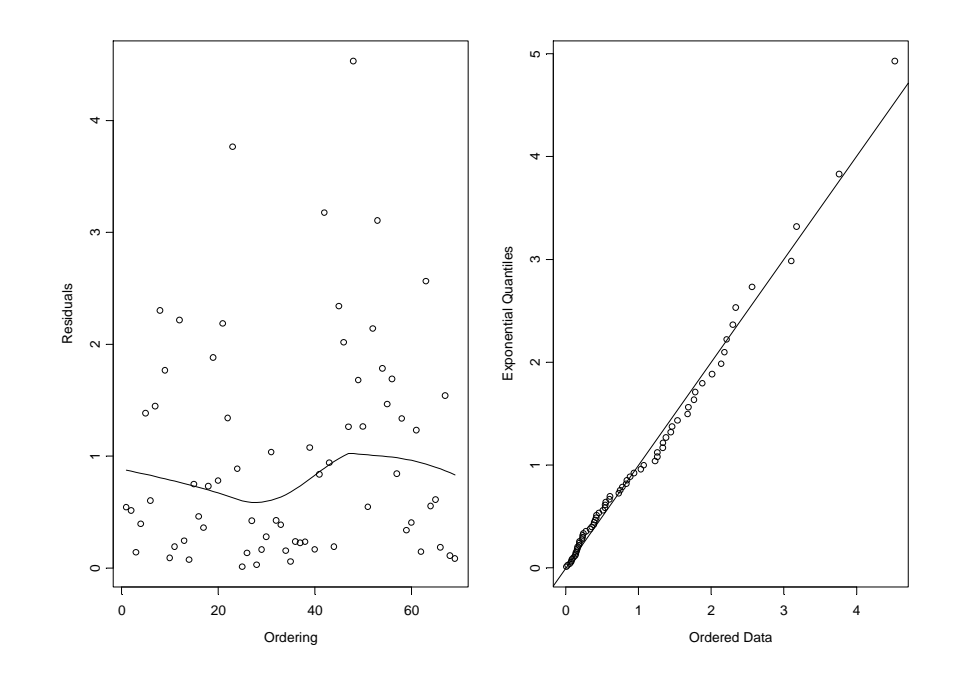

**Figura 11.** Residuos de la DVEG ajustada a los máximos de los bloque trimestrales de los retornos negativos del IPyC de México.

Una vez validado el ajuste de la DVEG, es posible usar el modelo ajustado para estimar la probabilidad de que el siguiente trimestre o año, ocurra un máximo que exceda a los retornos negativos previos mediante la misma metodología. Así por ejemplo, con nuestro análisis, estamos en condiciones de responder a la pregunta ¿cuál es la probabilidad de que el próximo año el retorno máximo anual exceda todos los retornos diarios negativos del IPyC exceda todos los retornos negativos previos? De acuerdo a los resultados obtenidos con bloques anuales (Tabla 1),

existe una probabilidad de 0.296 de que el nuevo record máximo del retorno diario negativo ocurra durante el siguiente año. Utilizando bloques trimestrales se estima una probabilidad de 0.108 de que el nuevo record máximo retorno diario negativo ocurra durante el siguiente trimestre.

# **3.2. )ivel de retorno para los retornos negativos del IPyC**

En esta sección estimamos los resultados de las estimaciones sobre el nivel de retorno para el IPyC con un intervalo de confianza al 95% mediante de la función de la verosimilitud perfil. El objetivo es determinar el nivel de retorno trimestral y anual de los retornos diarios negativos para el IPyC. La estimación del nivel de retorno para un bloque de 18 años de la muestra es 11.78%. (ver Figura 12).

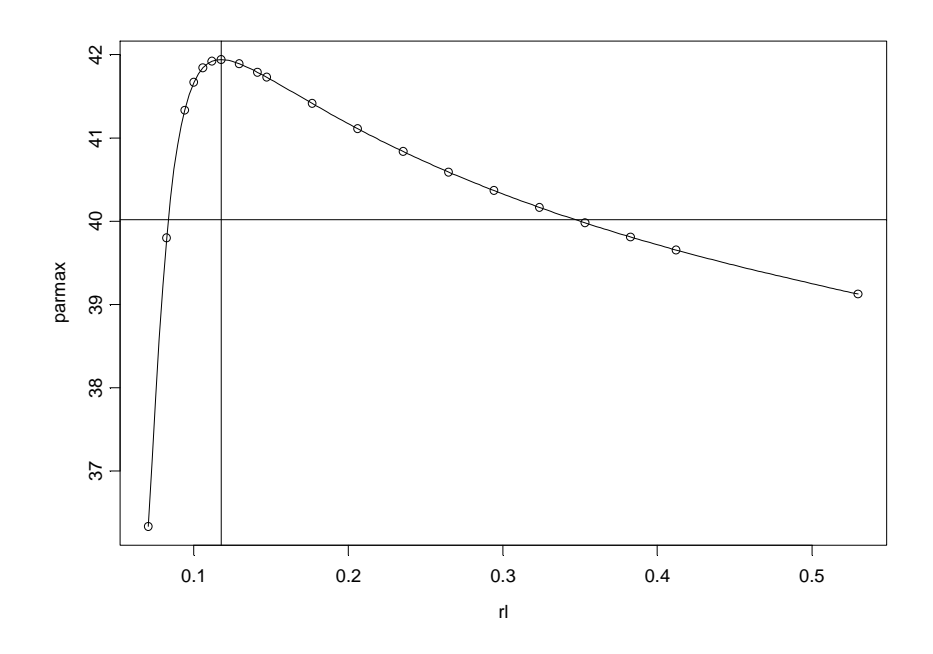

**Figura 12.** Intervalo de de confianza asintótico 95% para el nivel de retorno de 18 años basado en el perfil de la función de log-verosimilitud.

De manera similar, en la Figura 13 se muestra el nivel de retorno estimado incluyendo al máximo de bloque con una banda de confianza del 95% para los retornos negativos [0.08479277, 0.3459427]. A diferencia de la Figura 12, ésta gráfica muestra a los datos que rebasan el nivel de retorno anual o que entran dentro de dicha banda de confianza. Vemos que sólo una observación rebasa el nivel de retorno estimado, a saber, 11.78%.

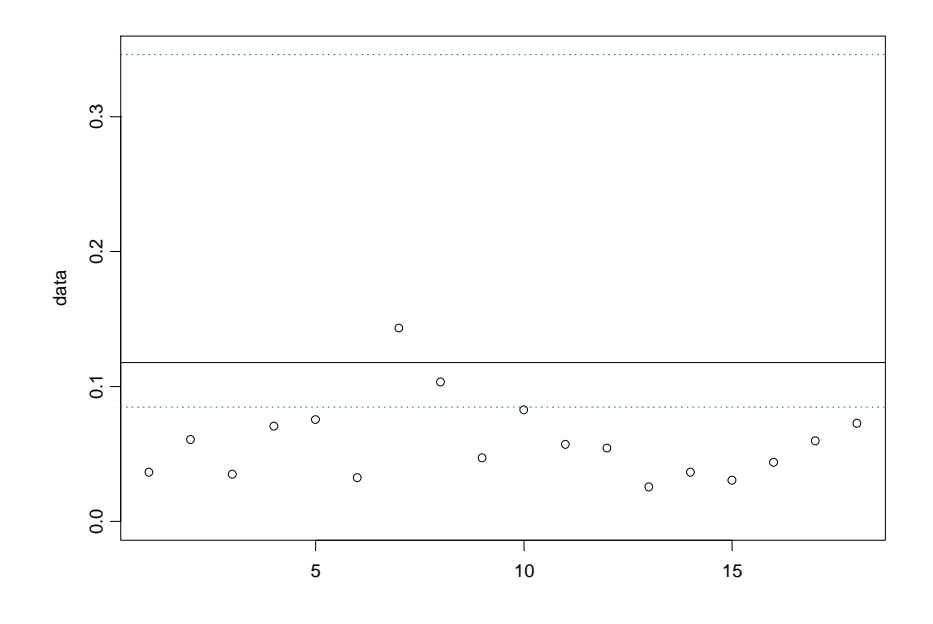

**Figura 13.** Nivel de retorno estimado para *k*=18 años con intervalo de confianza del 95% para los retornos diarios del IPyC.

Con el fin de analizar y comparar ambos resultados, se desarrolló el mismo análisis para un bloque trimestral (lo que resulta en 69 bloques). En este caso el nivel de retorno trimestral resultó ser del 13.03% (ver Figura 14).

Un intervalo de confianza con un nivel del 95%, es [0.09123526, 0.254922], véase la Figura 15.

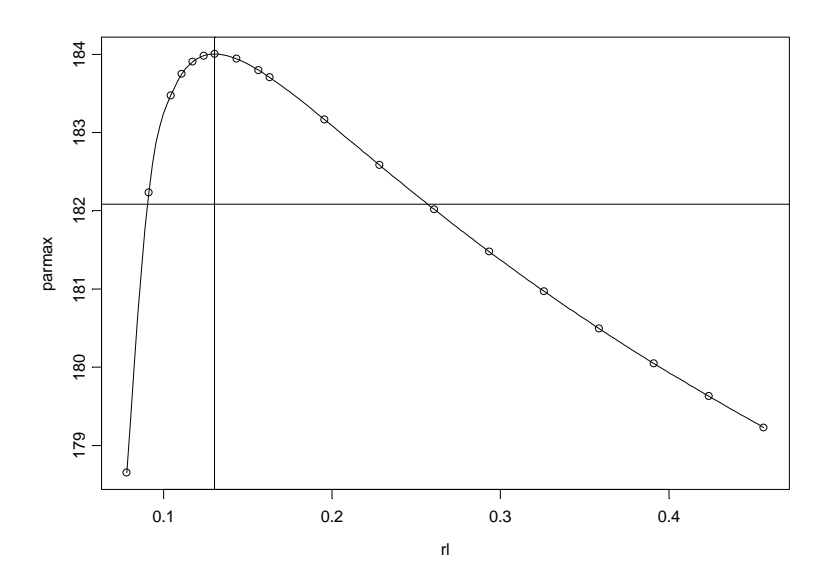

**Figura 14.** Intervalo de de confianza asintótico con un 95% para el nivel de retorno de los 69 trimestres. Intervalo basado en el perfil de la log-verosimilitud.

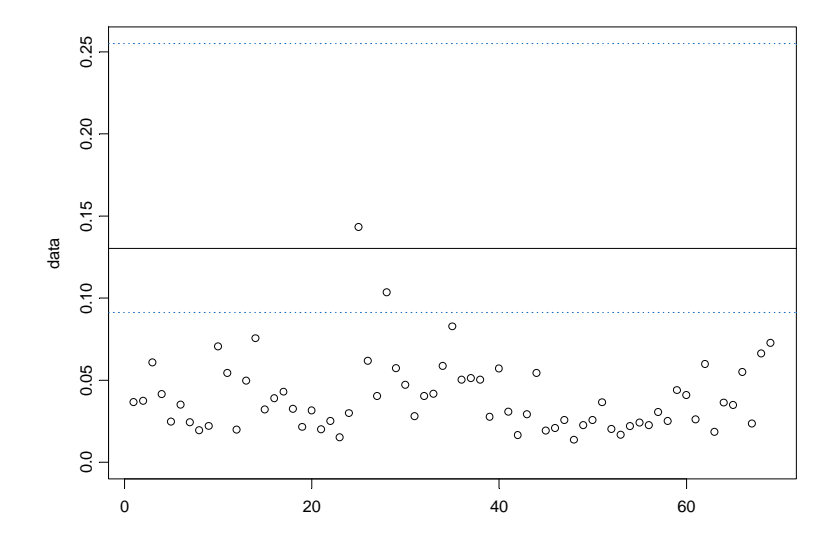

**Figura 15.** Nivel de retorno del IPyC diario estimado para 69 trimestres con un intervalo de confianza del 95%.

Es evidente que el nivel de retorno estimado con bloques trimestrales es menor que el nivel de retorno estimado con el bloque anual. Lo anterior es consistente con el hecho de que la variabilidad de los retornos negativos del IPyC aumenta conforme aumenta el tamaño del período de tiempo analizado.

## **3.3. Retornos negativos del IPyC sobre umbrales elevados**

El análisis de máximos (de bloque) no considera a todas las observaciones extremas, en este sentido no se hace un uso eficiente de los datos. Como ya se mencionó, una alternativa es analizar valores extremos con el método de Excedentes Sobre Umbrales Elevados.

En la Figura 16 es posible observar los máximos anuales, se aprecia que el pico más alto ocurrió en el último trimestre de 1997 durante la crisis financiera mexicana. Por otra parte, en la Figura 17 se grafican los máximos trimestrales. Esto revela pérdidas extremas sobre además del máximo histórico en el mismo año. Con la finalidad de reducir el riesgo de inversión, los administradores del riesgo deben poner atención tanto a la frecuencia de ocurrencia de pérdidas elevadas sobre umbrales altos así como también en las magnitudes de los retornos negativos que exceden umbrales altos.

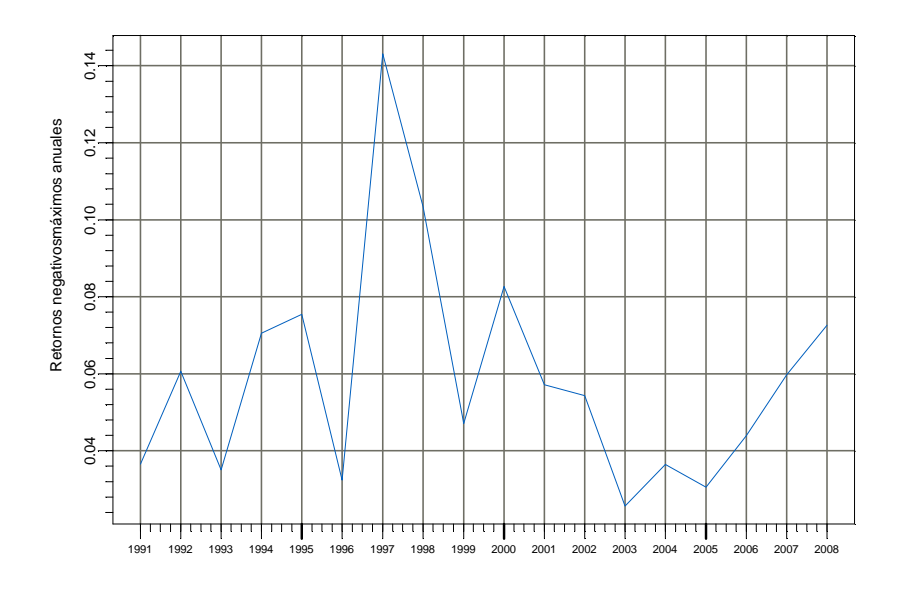

**Figura 16.** Retornos negativos máximos anuales del IPyC.

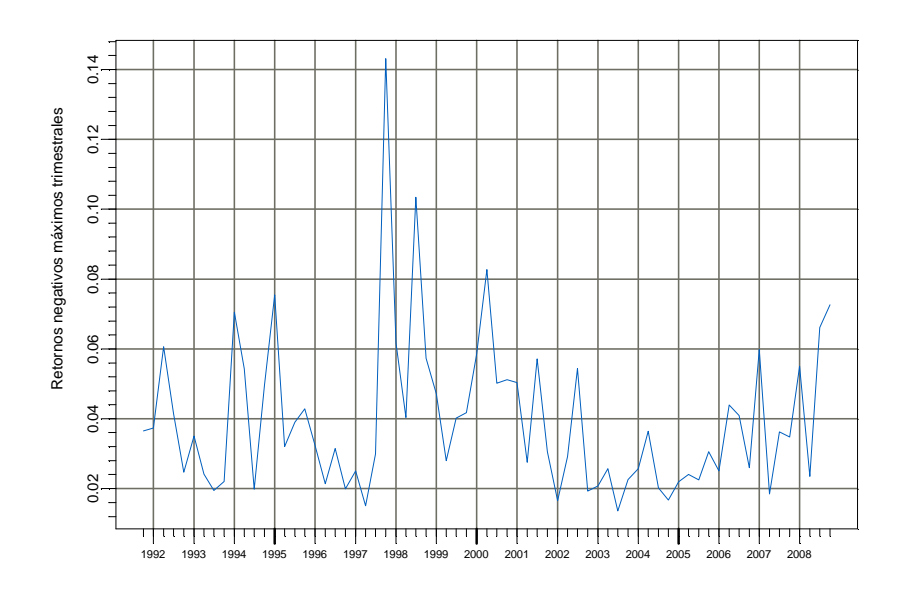

**Figura 17.** Retornos negativos máximos trimestrales del IPyC.

Para responder a dichos cuestionamientos con el objetivo de analizar el comportamiento de las colas de la DPG, se realiza el análisis de la distribución de los retornos negativos sobre umbrales altos. Primero debemos determinar el umbral apropiado. Este se obtiene graficando los excesos medios de los retornos negativos diarios del IPyC.

La FEE empírica para los retornos negativos diarios del IPyC se muestra en la Figura 17. Dado que la gráfica es aproximadamente lineal para valores menores que −0.02 y mayores que 0.02, se sugiere un umbral inferior menor a *u* < −0.02 y un umbral superior mayor a  $u > 0.02$ . Esta selección de umbrales proporciona un mejor ajuste a la DPG, como se puede apreciar en las Figuras 19 y 20. En la primera se eligió  $u = 0.025$  y en la otra se eligió  $u = 0.05$ .

En las Figuras 17 y 18 se muestran las gráficas de cuantiles con distribución de referencia la exponencial para los excesos sobre 0.025 y 0.05 de retornos negativos del IPyC. También se muestran los residuos del ajuste de la DPG, se usó la función qq-plot de Fin+Metrics. Si los excesos sobre el umbral provienen de la distribución de una cola delgada, entonces la DPG es aproximadamente exponencial con valor de ξ cercano a cero y la gráfica de cuantiles debería se aproximadamente lineal, lo que implicaría la presencia de valores extremos.

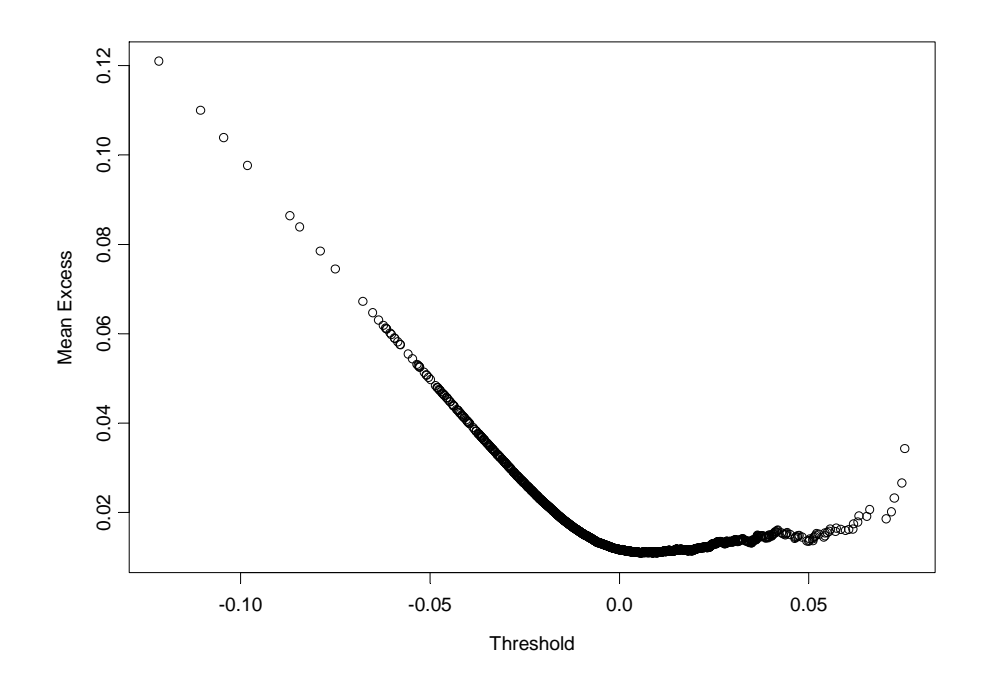

**Figura 18.** Excesos medios de los retornos diarios negativos del IPyC.

Observemos que existe un mejor ajuste del modelo cuando consideramos un umbral de 0.025 en lugar de 0.05. Como se mencionó antes, el nivel de retorno sugerido por la FEE empírica (Figura 19) los umbrales deben elegirse cercanos a  $\pm\,0.02$  .

Una vez realizado el diagnóstico de ajuste de la DPG se procede a estimar las colas de la distribución de pérdidas. Utilizando un umbral de 2.5%  $(0.025)$ , el primer gráfico de la Figura 19 muestra la distribución de los excesos ajustada, y el

segundo muestra la distribución de la cola. Se aprecia que la DPG proporciona un buen ajuste a la distribución de los excesos.

En la Figura 20 se muestra la DPG ajustada con el umbral 5%. Como se puede apreciar, el ajuste de la DPG es pobre, posiblemente debido a la reducción en el número de excesos.

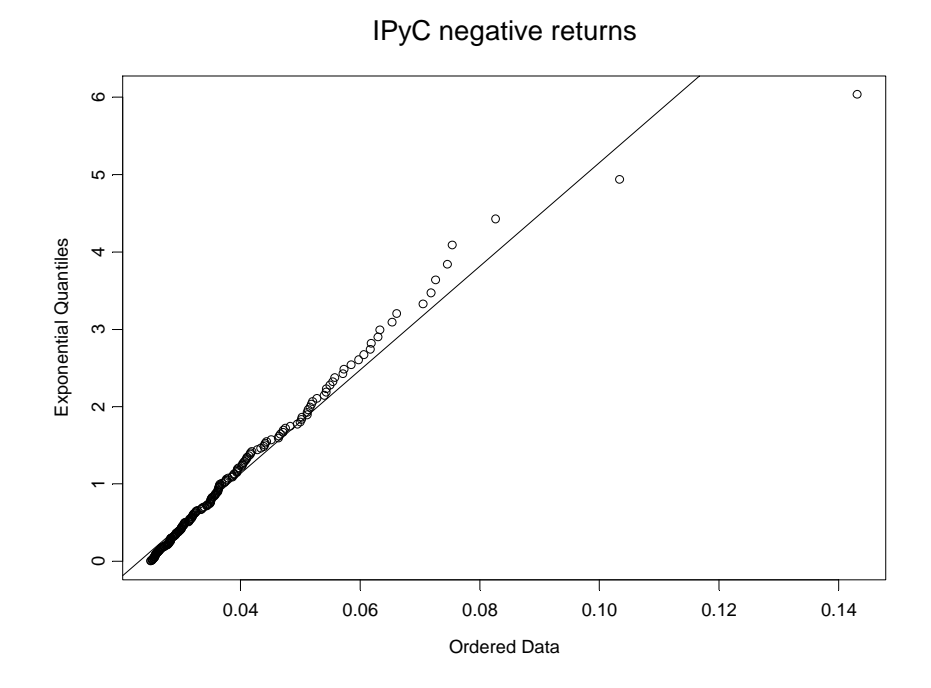

**Figura 19.** Gráficos de cuantiles con distribución de referencia exponencial para los retornos negativos del IPyC sobre  $u = 0.025$ .

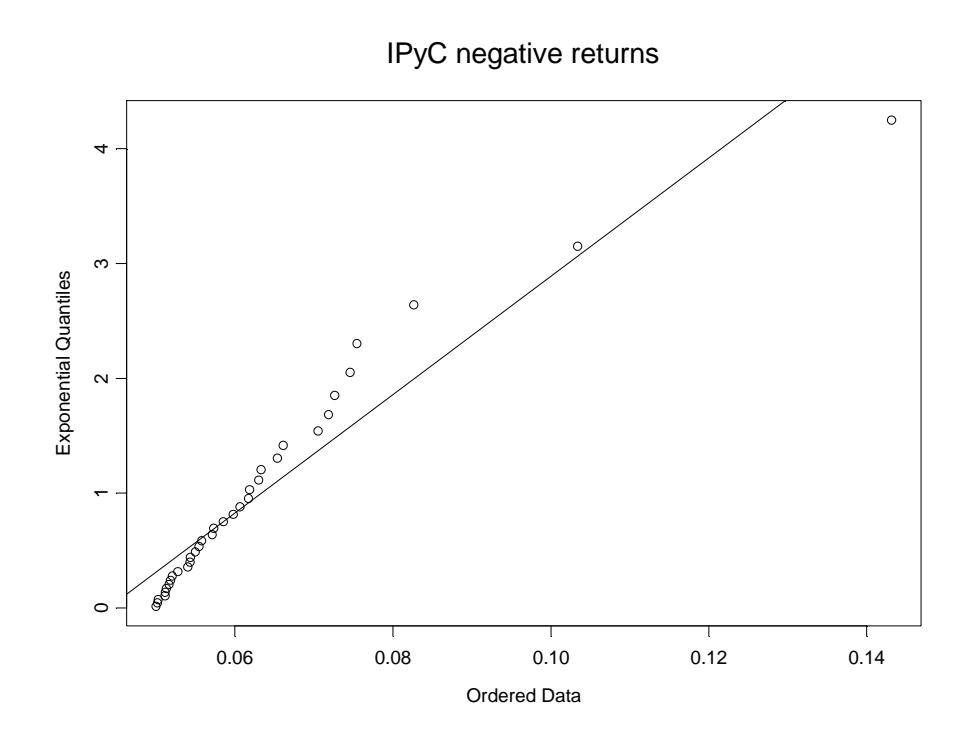

**Figura 20.** Gráficos de cuantiles con distribución de referencia exponencial para los retornos negativos del IPyC sobre  $u = 0.05$ .

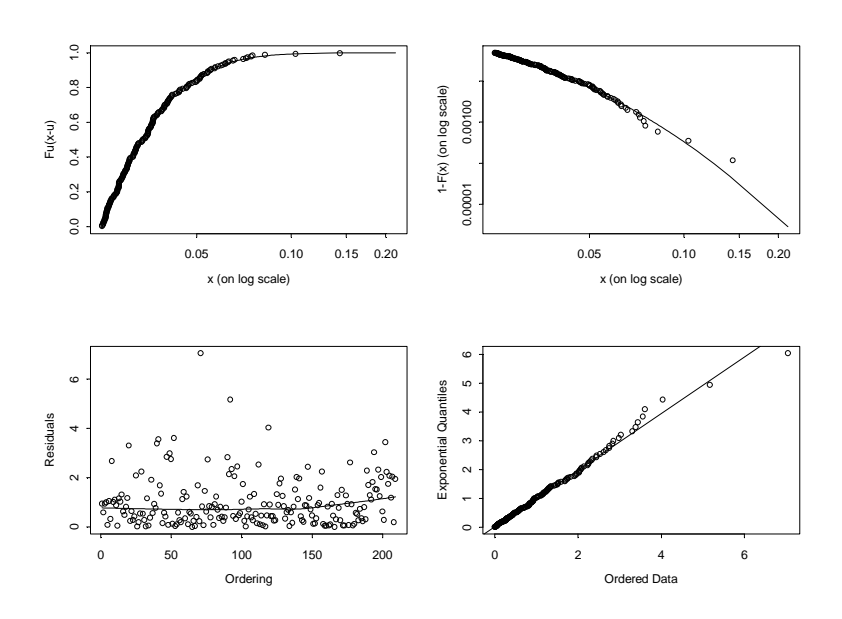

**Figura 21.** Diagnóstico de ajuste para la DPG de los retornos diarios negativos sobre el IPyC  $u = 0.025$ .

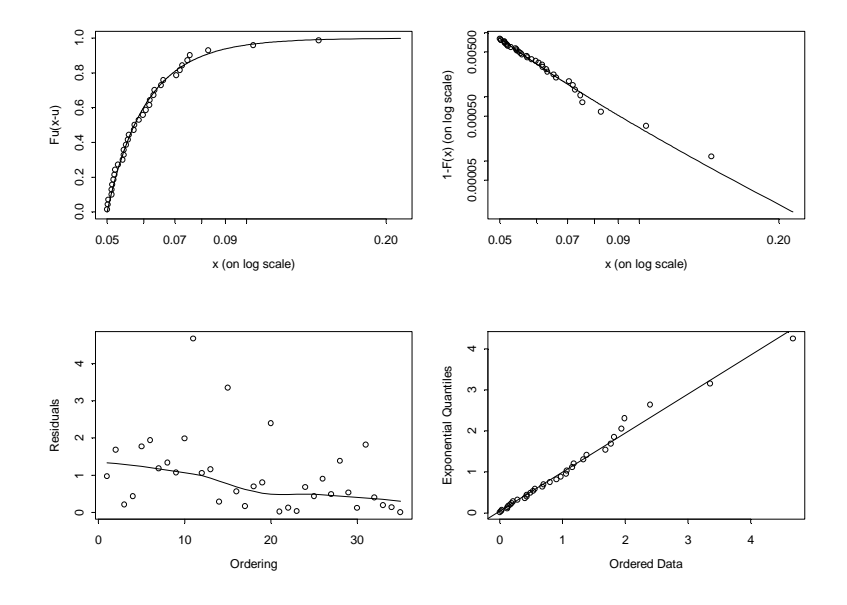

**Figura 22.** Diagnóstico de ajuste para la DPG de los retornos diarios negativos sobre el IPyC  $u = 0.05$ .

S+FinMetrics además de estimar la DPG y mostrar gráficamente este ajuste, también genera algunos estadísticos básicos de los excedentes. En la Tabla 2 se observan algunos de los resultados que proporciona S+FinMetrics.

| Umbral | Excedentes sobre el         | Probabilidad empírica |
|--------|-----------------------------|-----------------------|
| máximo | umbral                      | de tomar un valor     |
|        |                             | menor que el umbral   |
| 0.0250 | 209                         | 0.9511568             |
|        |                             |                       |
| 0.0375 | 98                          | 0.9770975             |
|        |                             |                       |
| 0.0500 | 35                          | 0.9918205             |
| 0.0750 | 4                           | 0.9990652             |
|        |                             |                       |
| 0.1000 | $\mathcal{D}_{\mathcal{A}}$ | 0.9995326             |
|        |                             |                       |

**Tabla 2.** Excedentes sobre umbrales altos.

Cuando se establece un umbral de 0.025, hay 209 observaciones excedentes, mientras que al umbral 0.05 sólo 35 observaciones lo exceden. Sin embargo, debido a las implicaciones que tiene el elegir un umbral sobre el sesgo en los parámetros estimados, se debe elegir el umbral adecuado de acuerdo, la FEE empírica es una herramienta útil para hacer esto.

| Umbral | Excedentes<br>sobre el<br>umbral | Probabilidad empírica de<br>tomar un valor menor que<br>el umbral |                        | β                     |
|--------|----------------------------------|-------------------------------------------------------------------|------------------------|-----------------------|
| 0.025  | 209                              | 0.951157                                                          | 0.097226<br>(0.074451) | 0.011678<br>(0.00118) |
| 0.050  | 35                               | 0.991821                                                          | 0.286099<br>(0.22442)  | 0.009486<br>(0.00263) |

**Tabla 3.** Estimadores de máxima verosimilitud de la DPG, los errores estándar asintóticos están entre paréntesis.

Los estimadores de máxima verosimilitud de  $\xi$  y β se muestran en la Tabla 3. Notemos que para el umbral 0.025, el estimador de ξ es cercano a cero, lo que indica que la distribución de los retornos no tiene una cola tan pesada. De hecho, la estimación ξ de la DPG es menor que la estimación ξ de la DVEG (en teoría los parámetros de forma de la DVEG y la DPG son iguales). La diferencia entre las estimaciones aumenta cuando se consideran a los bloques trimestrales.

El diagnóstico gráfico de la bondad de ajuste de la DPG a excesos de los retornos diarios negativos se muestra en las Figuras 23 y 24, con umbrales 0.025 y 0.05, respectivamente. En ambos casos la DPG muestra un buen ajuste. Sin embargo, la DPG con el umbral 0.025, el cual está más cercano al umbral sugerido por la FEE empírica, proporciona un mejor ajuste.

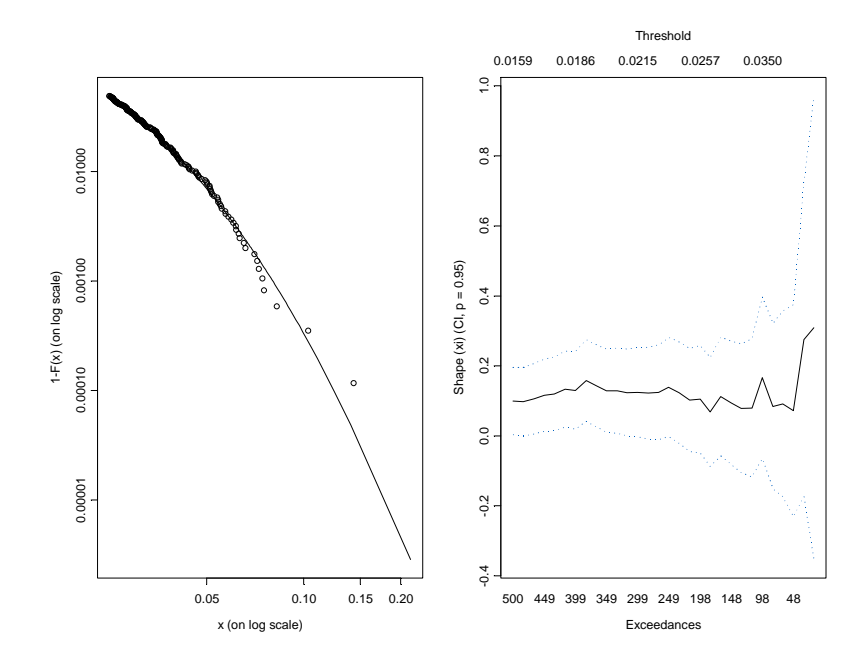

**Figura 23.** Diagnóstico de ajuste para la DPG de los retornos diarios negativos sobre el IPyC con excesos sobre el umbral *u*=0.025.

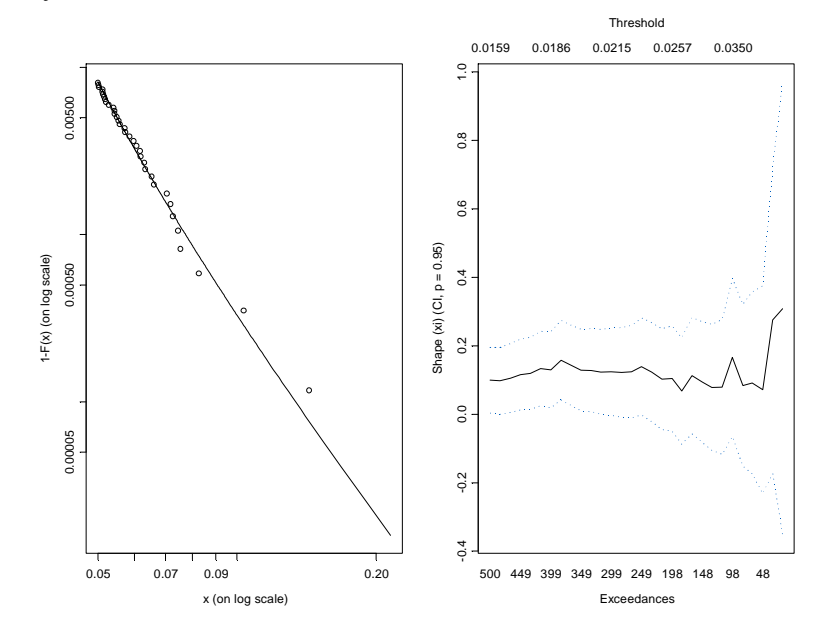

**Figura 24.** Diagnóstico de ajuste para la DPG de los retornos diarios negativos sobre el IPyC con excesos sobre el umbral  $u = 0.05$ .

#### **3.4. Valor en Riesgo (VaR) de los retornos negativos de lPyC 1991-2008**

La teoría de valores extremos proporciona herramientas adecuadas para la estimación del VaR, debido a que el VaR se relaciona con las colas de la distribución de los retornos. Para calcular el VaR, primero se debe ajustar adecuadamente la DVEG o la DPG. En la Tabla 4 se muestra el VaR calculado en base a los umbrales 2.5% y 5%, y con niveles de confianza del 95% y 99%.

|                    |        |          | Cola (estimada) |
|--------------------|--------|----------|-----------------|
| Nivel de confianza | Umbral | Cuantil  | de las pérdidas |
| 0.95               |        | 0.024727 | 0.037633        |
|                    | 0.025  |          |                 |
| 0.99               |        | 0.045025 | 0.060117        |
|                    |        |          |                 |
| 0.95               |        | 0.036596 | 0.044512        |
|                    | 0.05   |          |                 |
| 0.99               |        | 0.048147 | 0.060693        |
|                    |        |          |                 |

**Tabla 4.** Valor en riesgo del IPyC con nivel de confianza.

El VaR estimado del IPyC de México con 5% de probabilidad, es –0.025%. Esto significa que existe una probabilidad del 95% que el retorno diario negativo no exceda dicho valor. Mientras que el valor de la cola de las pérdidas esperadas es –0.038%, esto es la pérdida diaria promedio. Mientras que, con una probabilidad del 1% el valor esperado del retorno es –0.0481%, y su valor promedio correspondiente es de –0. 0607%.

Suponiendo una distribución normal, se puede estimar el riesgo financiero de invertir en la bolsa mexicana de valores. En la Tabla 5 se muestran los resultados obtenidos de la estimación del VaR para este caso. Se usó S+FinMetrics.

El VaR estimado (considerando *u*=0.025) es 0.06556 ó 6.6% para un cuantil 0.99755 y un intervalo de confianza para el cuantil del valor estimado del [0.0598490, 0.07489158], mientras que el valor promedio estimado para *u*=0.05 es 0.0828633 o 8.3% con su respectivo intervalo de confianza [0.07239051, 0.1056896] (ver Tabla 5).

|                    |        |            | Cola de pérdidas |
|--------------------|--------|------------|------------------|
| Nivel de confianza | Umbral | Cuantil    | esperadas        |
| 0.95               | 0.025  | 0.02676880 | 0.03373292       |
| 0.99               |        | 0.03812671 | 0.04377432       |

**Tabla 5.** Medida del riesgo financiero suponiendo distribución normal de los retornos negativos diarios.

Los valores estimados del cálculo del VaR mediante FEE y considerando una distribución normal son similares, esto se debe a que el valor de ξ es cercano a cero.

Además de estimar el VaR para el IPyC se estimó un intervalo de confianza en cuanto a su valor esperado para los niveles de confianza del 95% y 99%, el cual se muestra gráficamente en la Figura 25.

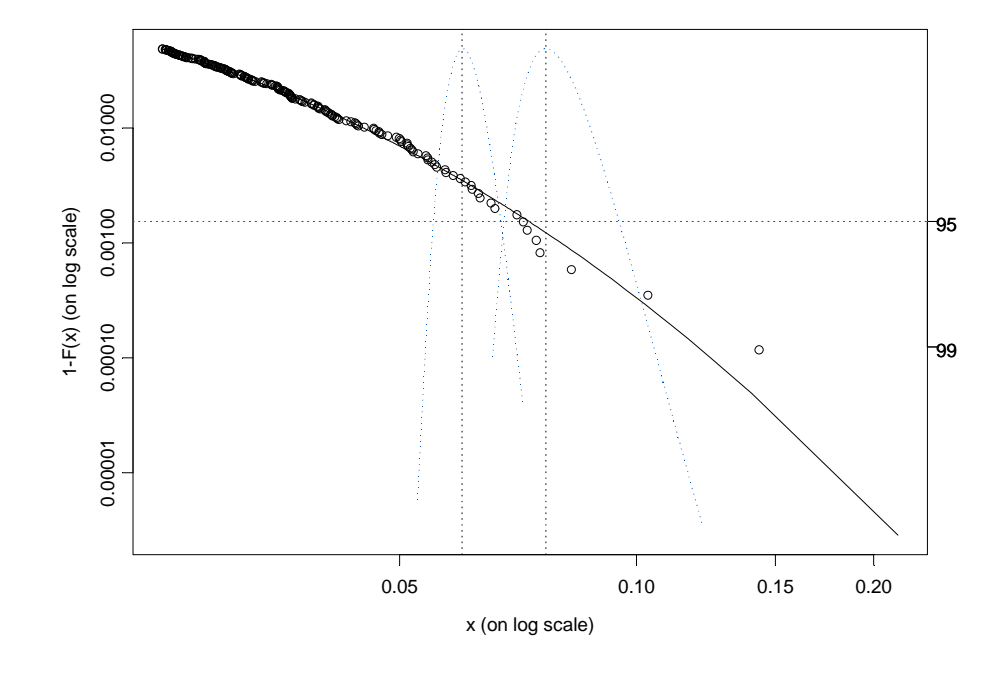

Figura 25. Intervalo de confianza para VaR<sub>0.99</sub> y E(S<sub>0.99</sub>) basado en el ajuste de la DPG para los retornos negativos del IPyC.

La sensibilidad del Va $R<sub>0.99</sub>$  ante cambios en el umbral se muestra en la Figura 26. Se muestra una estimación del comportamiento del VaR para distintos umbrales. Esto permite determinar el umbral adecuado para hacer la estimación del VaR. Es importante observar que la estabilidad del VaR estimado ocurre en umbrales inferiores 3% (0.03), para los cuales se estima un VaR de aproximadamente

0.065%. Esto proporciona más evidencia para elegir un umbral alrededor del 3%, tal y como lo indica la FEE empírica.

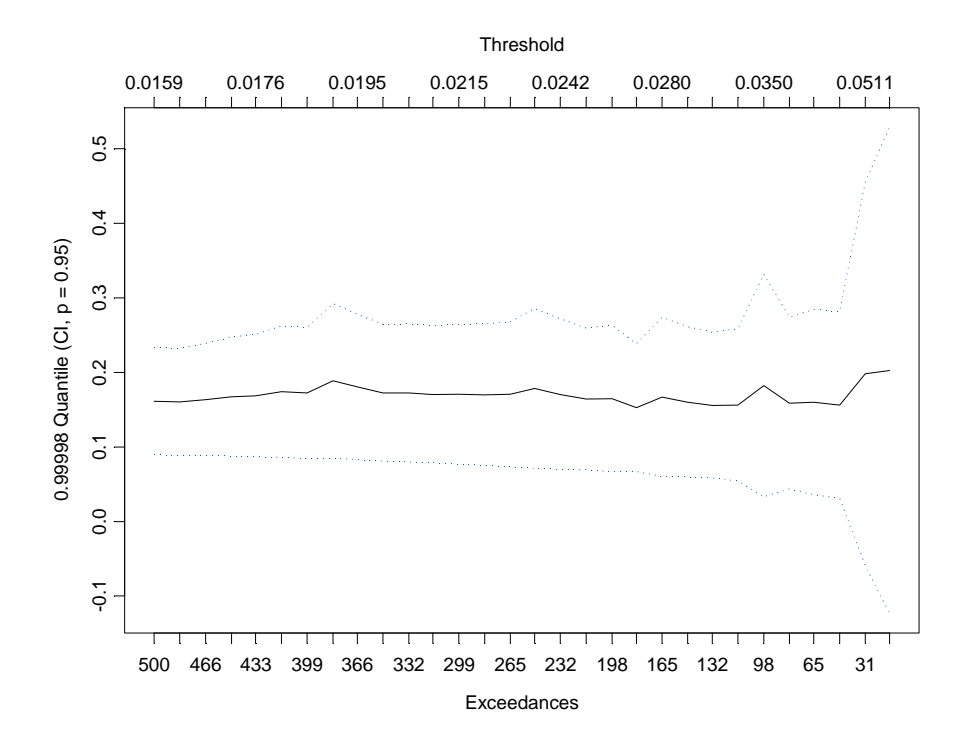

Figura 26. Estimación del VaR<sub>0.99</sub> como función de *u* para los retornos diarios negativos del IPyC.

Adicional a la estimación del VaR, en esta investigación consideramos el análisis de sensibilidad del VaR mediante el uso de diferentes umbrales. La Figura 26 nos muestra un comportamiento estable en la estimación del VaR hasta un umbral de 3.5%, después de este valor, el gráfico se torna inestable, y por lo tanto, no es recomendable utilizar umbrales mayores que 3.5%.
## **Capítulo 4**

## **Conclusiones**

La escasez de recursos financieros para el desarrollo de economías nacionales hace necesario el mejor manejo de éstos. Es por esto la relevancia del análisis del riesgo financiero así como su manejo adecuado. En este contexto, el uso de la TVE como herramienta de análisis y estimación del riesgo financiero se ha vuelto práctica común para la toma de decisiones financieras actualmente.

En este trabajo se han generado resultados sobre el riesgo financiero derivado del riesgo sistemático de los retornos negativos del IPyC. Se espera que estos resultados sean de utilidad en la toma de decisiones de los inversores en su interacción en el mercado de valores financiero mexicano.

La metodología estadística aplicada para calcular el VaR, con el apoyo de S+FinMetrics, se basó en la modelación con la DVEG y la DPG.

Uno de los resultados relevantes consistió en calcular el nivel de retorno trimestral y anual con la DVEG, lo que permite responder a preguntas sobre la probabilidad de ocurrencia de que un nuevo record exceda al anterior o que la probabilidad de

que el retorno sea excedido una vez cada 69 trimestres o 18 años. Es importante resaltar que tanto el nivel de retorno como el VaR resultaron mayores con bloques anuales que con bloques trimestrales.

Por otra parte, las estimaciones obtenidas del VaR con la DPG resultan ser similares a las obtenidas con la distribución normal, esto debido a que el valor estimado de  $\xi$  es cercano a cero, lo que implica que implica presencia de colas ligeras.

El presente análisis muestra que el mercado mexicano de valores es un mercado donde no se observa una volatilidad significativa, ya que se espera que (con probabilidad de 5%) el VaR del retorno negativo del IPyC sea tan bajo como – 0.0247%. Este valor resulta muy bajo en referencia a la Tasa de Interés Interbancaria de Equilibrio a 28 días (comparando su equivalente diario), la cual ha sido mayor en los últimos años.

En resumen, la presente investigación presenta resultados importantes respecto al comportamiento y riesgo del mercado de valores mexicano. Sin embargo, es recomendable analizar a fondo dicho mercado aplicando la TVE y en combinaciòn con otros modelos estadísticos de estimación que permitan una mayor difusión de los métodos de estimación del riesgo y su aplicación en el manejo de este.

## **Referencias**

- Beirlant, Jan, Yuri Goegebeur, y Jozef Teugels (2004). *Statistics of Extremes. Theory and Applications*. John Wiley & Sons. Inglaterra.
- Brodin, Erik y Claudia Klüppelberg (2006). *Extreme Value Theory in Finance. http://www-m4.ma.tum.de/Papers/Klueppelberg/EVTFinance061207.pdf.*
- Chavez-Demoulin, Valérie y Armin Roehrl (2004). *Extreme Value Theory Can Save Your Neck January 8, 2004.*

http://www.approximity.com/papers/evt\_wp.pdf.

- Coles, Stuart (2001). *An Introduction to Statistical Modeling of Extreme Values.*  Edit. Springer, EUA.
- De Haan, Laurens y Ana Ferreira (2006). *Extreme Value Theory. An Introduction*. Primera edición, EUA. Springer. 418 págs.

Embrechts, Paul (2003). *Extremes in economics and the economics of extremes*. Proceedings SemStat 2001. Gothenburg. Chapman & Hall. http://citeseer.ist.psu.edu/embrechts01extremes.html

- Embrechts, Paul y Otros (2003). *Modelling extremal events for insurance and finance Events.* Springer Verlag, Heildelberg. EUA.
- Gencay, Ramazan, Faruk Selcuk y Abdurrahman Ulugülyagaci (2003). *High Volatility, Thick Tails and Extreme Value Tehory in Value at Risk Estimation*. Insurance: Mathematics and Economics 33, 337-356. EUA.
- Leadbetter, Lindgren y Rootzén (1983). *Extremes and related properties of stationary sequences and processes*. Editorial Springer. New York, EUA.
- McNeil, Alexander J. (1999). *Extreme Value Theory for Risk Managers.* Editorial Internal Modelling and CAD II published by RISK Books, 93-113.
- Núñez Álvarez, Luis (2004). *El Sistema Financiero Mexicano. Sus Fortalezas y Debilidades*. Editorial Pac. Primera Edición. México.
- Ortiz, Edgar (2000). *La Inversión Extranjera de Portafolios En los Mercados de Dineroy Capital de México y su Impacto en la Crisis Mexicana*. En Manrique Campos Irma (coord.). Arquitectura de la crisis financiera. UNAM/IIec/ENEP Aragón-Miguel Ángel Porrúa. México.
- Pickands, J. (1975). *Bayes Quantile Estimation and Threshold Selection for the Generalized Pareto Family*, en Galambos, J., Lechner., y Simiu, E. Extreme value theory and applications.
- Reiss, R.-D. y Mikosch T. (2001). *Statistical Analysis of Extreme Values*. Birkhäuser Verlag . Berlin, Alemania.
- Zivot, Eric y Jiahui Wang (2006). *Modelling Financial Time Series with S-Plus*. Segunda edicción. Editorial Springer, EUA.

**Anexos** 

**Programas y comandos de S-PLUS utilizados dentro del módulo S+FinMetrics**

```
# Secuencias anuales# 
td = timeCalendar(y=1991:2008,format="Y")class(td) 
td 
timeSeq(from="11/8/1991", to="12/31/2008", by="years", 
   format="%Y") 
#Convertir un DataFrame en objeto timeSerie # 
tds = timeSequence("11/8/1991","12/31/2008",by="years", 
format="%Y") 
td = as(tds,"timeDate") 
td 
#Estimación de la distribución DVEG# 
qqPlot(retornos.ret,strip.text="Retornos Diarios del IPyC, 1991-
   2008", 
xlab="Quantiles of standard normal", 
ylab="Quantiles of IPyC") 
qqPlot(retorno.ts,strip.text="Retornos Diarios del IPyC, 1991-
   2008", 
xlab="Quantiles of standard normal", 
ylab="Quantiles of IPyC") 
# Estimar DVEG y CDF usando blocks máximos anuales de los retornos 
   diarios# 
gev.fit.year = gev (rtneg,block="year") 
annualMax.rtneg = aggregateSeries(rtneg,by="years",FUN=max) 
Xn = sort(seriesData(annualMax.rtneg)) 
par(mfrow=c(2,2))plot(annualMax.rtneg) 
hist(seriesData(annualMax.rtneg),xlab="Annual maximum")
plot(Xn,-log(-log(ppoints(Xn))),xlab="Annual maximum") 
tmp = records(rtneg) 
par(mfrow=c(1,1))class(gev.fit.year) 
names(gev.fit.year) 
# Estima la DVEG y la CDF usando blocks máximos trimestrales de 
   los retornos diarios# 
gev.fit.quarter = gev(rtneg,block="quarter") 
quarterMax.rtns = aggregateSeries(rtneg,by="quarters", 
FUN=max)
```

```
Xn = sort(seriesData(quarterMax.rtns)) 
par(mfrow=c(2,2))plot(quarterMax.rtns) 
hist(seriesData(quarterMax.rtns),xlab="Quarter maximum") 
plot(Xn,-log(-log(ppoints(Xn))),xlab="Quarter maximum") 
tmp = records(retn.ipc) 
par(mfrow=c(1,1))class(gev.fit.quarter) 
names(gev.fit.quarter) 
#Estima los estimadores de máxima verosimilitud usando blocks 
   máximos anuales 
De los retornos diarios negativos#
gev.fit.year = gev(rtneg, block="year") 
class(gev.fit.year) 
gev.fit.quarter = gev(rtneg, block="quarter") 
class(gev.fit.quarter) 
#El componente "n" da el número de blocks m: 
gev.fit.year$n 
gev.fit.quarter$n 
#Estimadores de MV y errores estándar asintóticos para los 
   parámetros µ, ó y î están en los comandos par.ests and par.ses# 
gev.fit.year$par.ests 
gev.fit.year$par.ses 
gev.fit.quarter$par.ests 
gev.fit.quarter$par.ses 
#Ajuste para la distribución DVEG evaluada gráficamente# 
par(mfrow=c(1,2))plot(gev.fit.year) 
par(mfrow=c(1,2))plot(gev.fit.quarter) 
#Estimación de la probabilidad de máximos anuales 
  1- pgev(max(gev.fit.year$data), xi=gev.fit.year$par.ests["xi"], 
  mu=gev.fit.year$par.ests["mu"], 
   sigma=gev.fit.year$par.ests["sigma"]) 
1- pgev(max(gev.fit.quarter$data), 
   xi=gev.fit.quarter$par.ests["xi"],
```

```
 mu=gev.fit.quarter$par.ests["mu"], 
   sigma=gev.fit.quarter$par.ests["sigma"]) 
# Análisis basado en blocks máximos. Ajuste para la distribución 
   DVEG a blocks máximos trimestrales# 
gev.fit.quarter= gev (rneg,block="quarter") 
gev.fit.quarter$n 
gev.fit.quarter$par.ests 
gev.fit.quarter$par.ses 
#Estimación de la probabilidad de que el próximo máximo trimestral 
   exceda todos los máximos previos# 
1- pgev(max(gev.fit.quarter$data), 
xi=gev.fit.quarter$par.ests["xi"], 
mu=gev.fit.quarter$par.ests["mu"], 
sigma=gev.fit.quarter$par.ests["sigma"]) 
#Nivel de retorno# 
#Aquí buscamos responder a la siguiente pregunta# 
# ¿Cuál es el nivel de retorno de 18 años del índice de retornos 
   para el caso de México? 
rlevel.gev(gev.fit.year, k.blocks=18, type="profile") 
class(rlevel.year.18) 
names(rlevel.year.18) 
rlevel.year.18$rlevel 
rlevel.gev (gev.fit.quarter, k.blocks=69, type="profile") 
class(rlevel.quarter.69) 
names(rlevel.quarter.69) 
rlevel.quarter.69$rlevel 
# Estima el nivel de retorno anual y trimestral de la "DVEG", 
   usando 
gev.fit.year y gev.fit.quarter y crea un grafico con un intervalo 
   de confianza del 95% # 
rlevel.quarter.69 = rlevel.gev(gev.fit.quarter, k.blocks=69, 
   type="RetLevel") 
class(rlevel.quarter.69) 
names(rlevel.quarter.69) 
rlevel.quarter.69$rlevel 
# Intervalo de confianza asintótico del 95% para el verdadero 
   nivel de retorno#
```

```
rlevel.year.18 = rlevel.gev(gev.fit.year, k.blocks=18, 
   type="RetLevel") 
names(rlevel.year.18) 
rlevel.year.18 
# Intervalo de confianza asintótico del 95% para el verdadero 
   nivel de retorno (trimestral)# 
rlevel.quarter.69 = rlevel.gev(gev.fit.quarter, k.blocks=69, 
   type="RetLevel") 
names(rlevel.quarter.69)
rlevel.quarter.69 
#Modelado de valores extremos sobre umbrales elevados# 
plot(rtneg, ain="Retornos Negativos del IpyC") 
plot(anualMax.rtneg) 
plot(quarterMax.rtneg) 
plot(quarterMax.rtns) 
#Los qq-plots son utilizados para determinar el comportamiento de 
   las colas de una distribución de retornos negativos suponiendo 
   una distribución DGP # 
qplot(rtneg, threshold=0.025, main=" Retornos Negativos del IPyC 
   ") 
qplot(rtneg, threshold=0.05, main=" Retornos Negativos del IPyC ") 
qplot(rtneg, threshold=0.075, main=" Retornos Negativos del IPyC 
   ") 
qplot(rtneg, threshold=0.10, main=" Retornos Negativos del IPyC ") 
qplot(rtneg, threshold=0.1, main="Retornos Negativos del IPyC") 
#Función de excesos medios: calcula la función de excesos medios y 
   crea un grafico de esta, con el fin de determinar gráficamente 
   el umbral adecuado# 
me.rtneg = meplot(rtneg) 
class(me.rtneg) 
colIds(me.rtneg) 
#Estimación de la DPG mediante Máxima Verosimilitud# 
gdp.rtneg.025= DPG(rtneg, threshold=0.025) 
class(gpd.rtneg.025) 
names(gpd.rtneg.025)
```

```
gdp.rtneg.025$upper.thresh 
gdp.rtneg.025$n.upper.exceed 
gdp.rtneg.025$p.less.upper.thresh 
#EMV para î y â(1)# 
par(mfrow=c(2,2))gdp.rtneg.025$upper.par.ests 
gdp.rtneg.025$upper.par.ses 
plot(gdp.rtneg.025) 
#Aquí uno decide graficar el número de excesos sobre el umbral 
shape(-retn.ipc, end=300) 
#Estimación de la DPG para los retornos negativos del IPyC# 
gdp.fit.025 = gdp(rtneg, threshold=0.025) 
gdp.rtneg.025 = gdp (rtneg, threshold=0.025) 
gdp.rtneg.025$n.upper.exceed 
gdp.rtneg.025$p.less.upper.thresh 
gdp.rtneg.025$upper.par.ests 
par(mfrow=c(1,2))tailplot(gdp.rtneg.025) 
shape(rtneg) 
#Medida del Riesgo: Cálculo del VaR y ES para los retornos 
   negativos# 
riskmeasures(gdp.rtneg.025, c(0.95,0.99)) 
riskmeasures(gdp.rtneg.025,p=c(0.95,0.99)) 
gdp.q(0.99,ci.type="likelihood") 
gdp.q(0.99,ci.type="wald") 
gdp.sfall(0.99) 
gdp.sfall(0.99,ci.p="wald") 
#Estimación de VaRq y ESq considerando una distribución normal# 
riskmeasures.normal <- function(data,p=c(0.95,0.99)) { 
    mu = colMeans(data) 
    sd = colStdevs(data) 
   q = mu + sd*qnorm(p)sq = (q - mu)/sdsf = mu + sd*dnorm(sq)/(1 - ponorm(sq))cbind(p, quantile = q, sfall = sf)}riskmeasures.normal(rtneg)
```

```
rtneg.mu = mean(rtneg) 
rtneg.sd = sqrt(var(rtneg)) 
var.95 = rtneg.mu + rtneg.sd*qnorm(0.95)
var.99 = rtneg.mu + rtneg.sd*qnorm(0.99)
var.95 
var.99 
z95 = (var.95 - rtneg.mu)/rtneg.sdz99 = (var.99 - rtneg.mu)/rtneg.sdes.95 = rtneg.mu + rtneg.sd*dnorm(z95)/(1-pnorm(z95)) 
es.99 = rtneg.mu + rtneg.sd*dnorm(z99)/(1-pnorm(z99))es.95 
es.99 
#Intervalos de confianza asintóticos para VaR.99 y ES.99 basados 
en el ajuste DPG para umbrales u=(0.025, 0.05 y 0.075) # 
tailplot(gpd.rtneg.025) 
gpd.q(0.99755,plot=T) 
gpd.sfall(0.99755,plot=T) 
quant(rtneg, p=0.99755)
```